### Vol.18 / November 2019

#### **Investor Club Association**

CN

IC e-newsletter<br>www.ic.or.th

# **Highlight News**

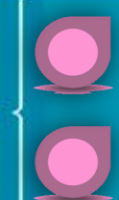

การตัดบัญชีวัตถุดิบและวัสดุจำเป็น แบบไร้เอกสาร สำหรับพลิตภัณฑ์ที่นำกลับ มาซ่อมแซม (สูตรการผลิต Revision 0)

เมื่อ KM ผสาน AI ท าให้ธุรกิจไร้เทียมทาน (1)

## เมืองอัจฉริยะ สไตล์ ดิจิทัล พาร์ค

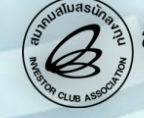

สมาคมสโมสรนักลงทุน **Investor Club Associatio** 

# "หากคุณจับต้นชนปลายไม่ถูก"

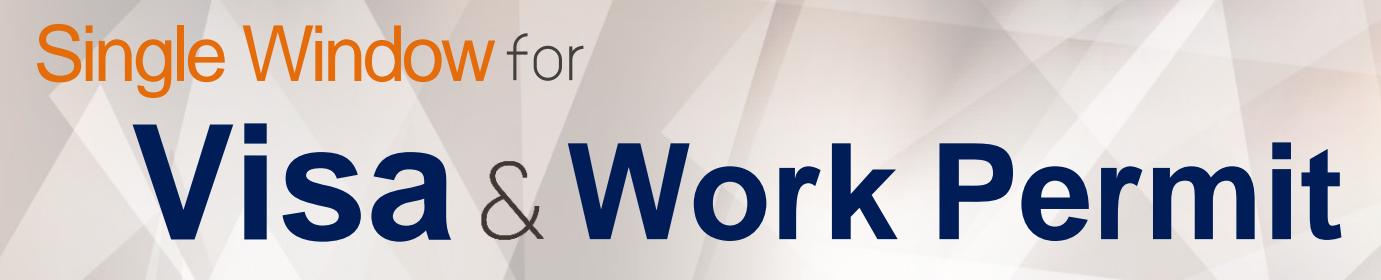

"ง่ายสำหรับคุณ... ยื่นขออนุญาตนำเข้าช่างฝีมือและผู้ชำนาญการต่างชาติ ด้วยระบบ Single Window พร้อมบริการติดต่อประสานงานสำนักงานตรวจคนเข้าเมือง และกรมการจัดหางาน แบบเบ็ดเสร็จครบวงจร"

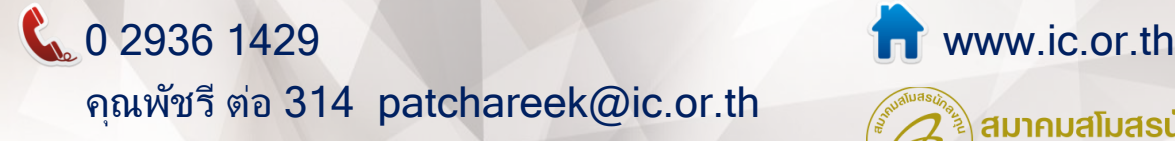

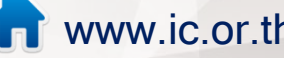

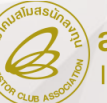

สมาคมสโมสรนักลงทุน **Investor Club Association**  เมืองอัจฉริยะสไตล์ "ทรูดิจิทัล พาร์ค" 06

> การตัดบัญชีวัตถุดิบและวัสดุจำเป็นแบบไร้เอกสาร สำหรับพลิตภัณฑ์ที่นำกลับมาซ่อมแซม (สูตรการผลิต Revision 0)

14 2009 16

04 2006 09

"BOI e-Services"

สมดุลความคิด (ลบ&บวก) สายกลางส่ความสำเร็จ

เมื่อ KM ผสาน AI ท าให้ธุรกิจไร้เทียมทาน (1)

## **Editor's Note**

ที่ปรึกษา

• วีรพงษ์ ศิริวัน • สุกัณฎา แสงเดือน บรรณาธิการบริหาร ปริญญา ศรีอนันต์ บรรณาธิการ มยุรีย์ งามวงษ์ กองบรรณาธิการ • สิริวรรณ ฉลากรไชยา • กฤษดา ทับทิม ออกแบบ / โฆษณา / งานสมาชิก มยุรีย์ งามวงษ์ เจ้าของ สมาคมสโมสรนักลงทุน ผลิตโดย กองบรรณาธิการ ICN ติดต่อ ฝ่ายบริการสมาชิกและนักลงทุน สมาคมสโมสรนักลงทุน โทรศพั ท์ : 0 2936 1429 ต่อ 201 โทรสาร : 0 2936 1441 e-mail : icn@ic.or.th

ปัจจุบันการผลักดันให้ประเทศไทยกลายเป็นเมืองอัจฉริยะ (Smart city) ถือเป็น ภารกิจหลักของภาครัฐ ได้มีการดำเนินการกระจายการพัฒนาไปยังจังหวัดที่เป็นศูนย์กลาง การท่องเท่ียวซ่ึงเป็นเป้าหมายของการพัฒนาให้เป็นเมืองอัจฉริยะ เช่น จังหวัดชลบุรีและ ภูเก็ต เป็นต้น โดยแนวทางของการพัฒนาคือ การใช้ประโยชน์จากเทคโนโลยีและนวัตกรรม ท่ีทันสมัยและชาญฉลาดในการเพิ่มประสิทธิภาพการให้บริการและการบริหารจัดการเมือง ลดค่าใช้จ่ายและการใช้ทรัพยากรของเมืองและประชากรเป้าหมาย มุ่งเน้นการออกแบบท่ีดี และการมีส่วนร่วมของภาคธุรกิจและภาคประชาชนในการพัฒนาเมืองภายใต้แนวคิดการ พัฒนาเมืองน่าอยู่เมืองทันสมัยให้ประชาชนในเมืองมีคุณภาพชีวิตที่ดีมีความสุขอย่างยั่งยืน

นอกเหนือจากการพัฒนาจังหวัดท่องเท่ียวให้กลายเป็นเมืองอัจฉริยะแล้ว การสร้าง ้เมืองอัจฉริยะในเขตเมืองหลวงก็เป็นอีกหนึ่งความท้าทายของทั้งภาครัฐและเอกชน โดย ปัจจุบันมีการเปิดตัวอย่างเป็นทางการไปแล้ว คือ ทรู ดิจิทัล พาร์ค ซ่ึงเป็นเมืองอัจฉริยะ ี สำหรับคนทำงานรุ่นใหม่ในพื้นที่ใจกลางกรุงที่มีสภาพแวดล้อมเหมาะสมกับการพลิตคนพันธุ์ ดิจิทัลอย่างมาก ด้วยการสร้างสรรค์และออกแบบอย่างลงตัวให้เป็นพื้นที่แบบ "One Roof, All Possibilities" (ที่เดียว ทุกความเป็นไปได้) ภายใต้แนวคิดการพสมพสานพื้นที่สำหรับ การทำงานและพักพ่อนในที่เดียวกัน มีทำเลที่ตั้งที่อยู่ใกล้เมืองและระบบขนส่งสาธารณะ โดยมีจุดเด่นอยู่ที่ Innovation Space ซึ่งผู้มาใช้บริการสามารถเรียนรู้ สัมพัส และทดลอง เทคโนโลยีและนวัตกรรมใหม่ๆได้จากการแนะนำของวิทยากรและผู้เชี่ยวชาญจากบริษัทชั้นนำ นอกจากนี้ ทรู ดิจิทัล พาร์ค ยังถูกจัดให้เป็นพื้นที่นิคมอุตสาหกรรมด้านดิจิทัลที่ได้รับการ ส่งเสริมการลงทุนจากสำนักงานคณะกรรมการส่งเสริมการลงทุน หรือ บีโอไอ อีกด้วย

นับได้ว่าเมืองอัจฉริยะช่วยเปิดโอกาสให้นักธุรกิจรุ่นใหม่สามารถก้าวข้ามขีดจำกัดด้าน ่ พื้นที่การทำงาน อุปกรณ์อำนวยความสะดวกต่างๆที่จำเป็น และเทคโนโลยีและนวัตกรรม ีที่ทันสมัยเหมาะสมกับการดำเนินธุรกิจ ถือเป็นความสำเร็จอีกก้าวหนึ่งของการพลักดันให้ เกิดเมืองอัจฉริยะขึ้นในประเทศไทย อันเป็นการส่งเสริมให้เกิดธุรกิจสตาร์ทอัพเพิ่มมากขึ้น และช่วยกระตุ้นการสร้างบุคลากรท่ีเช่ียวชาญเฉพาะด้านได้มากขึน้ อีกด้วย

สมาคมสโมสรนักลงทุนพร้อมสนับสนุนการพัฒนาอุตสาหกรรมเทคโนโลยีดิจิทัลทุก รูปแบบ เพื่อให้ประเทศไทยกลายเป็นฮับด้านอุตสาหกรรมเทคโนโลยีดิจิทัล และพลักดันให้เกิด เมืองอัจฉริยะทั่วทุกพื้นท่ีของประเทศ ด้วยระบบการให้บริการท่ีดีสะดวก และรวดเร็ว ตลอด 24 ชั่วโมง ผ่านการให้บริการแบบออนไลน์ และบริการด้านหลักสูตรฝึกอบรมและ สัมมนาท่ีช่วยสนับสนุนสตาร์ทอัพและพัฒนาบุคลากรให้มีความเช่ียวชาญเฉพาะด้าน โดยผู้ท่ีสนใจสามารถดูรายละเอียดหลักสูตรและเลือกลงทะเบียนเพื่อสมัครร่วมสัมมนาได้ทาง http://icis.ic.or.th หรือ สอบถามข้อมูลเพิ่มเติมได้ที่ โทรศัพท์ 0 2936 1429 ต่อ 205-209 หรือติดตามข้อมูลต่างๆของสมาคมฯได้ทาง www.ic.or.th  $\circledR$ 

บรรณาธิการ

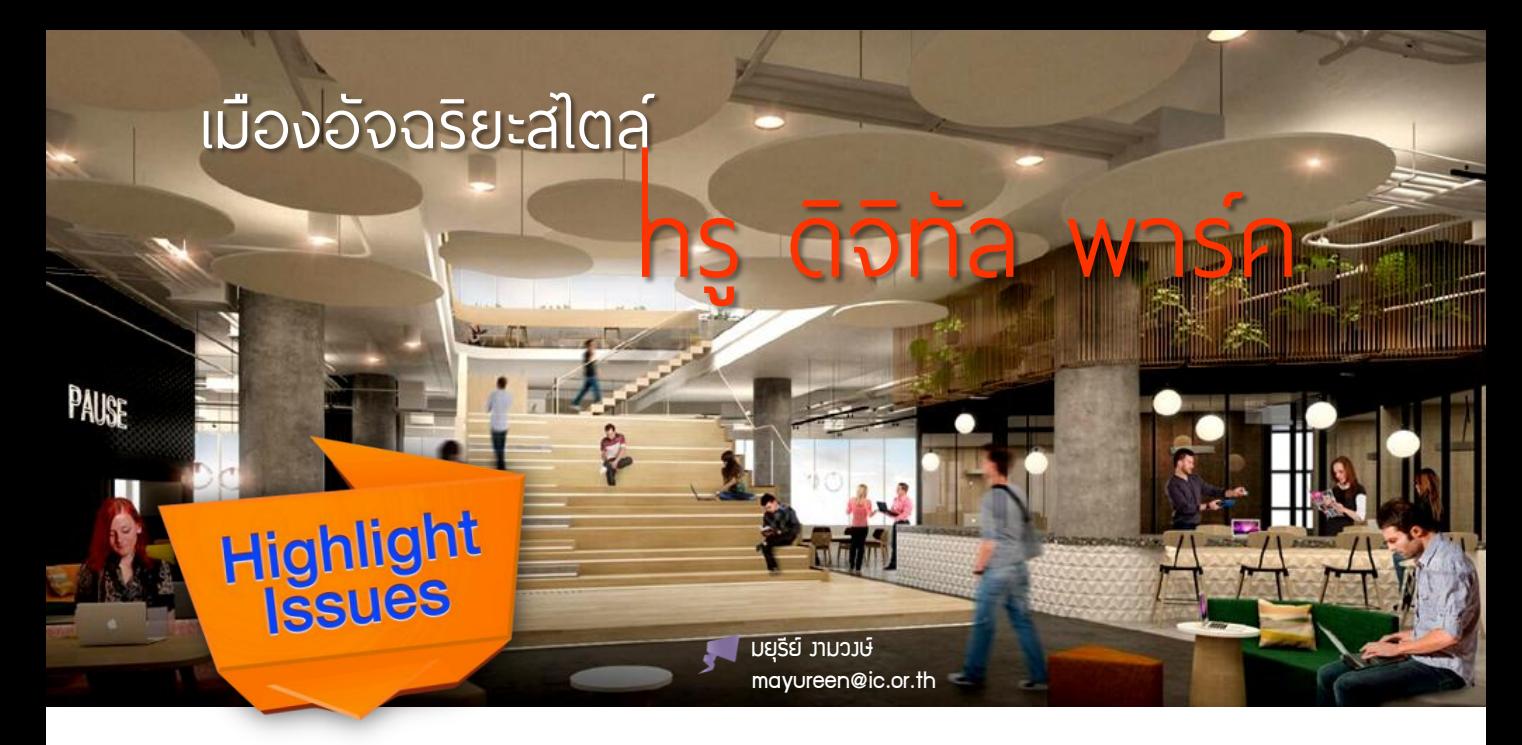

เทคโนโลยีดิจิทัลคือสิ่งท่ีสะท้อนให้เห็นถึงกระแส ความรุ่งเรืองและความเจริญเติบโตของประเทศ ยิ่งเมืองใด ประเทศใดมีเทคโนโลยีและนวัตกรรมดิจิทัลท่ีทันสมัยและ ขัน้ สูงมากเพียงใด ก็ยิ่งแสดงให้เห็นถึงความสมาร์ทของ ประเทศนั้น (Smart Country) ได้อย่างชัดเจน

ในหลายประเทศจึงพยายามกระตุ้นและผลักดันให้มี การพัฒนาบ้านเมืองให้กลายเป็นเมืองอัจฉริยะ (Smart City) เป็นสังคมแห่งเทคโนโลยีเพื่อต่อยอดสู่การเป็น ประเทศท่ีมีเศรษฐกิจยุคดิจิทัล และประเทศไทยเราก็ไม่ น้อยหน้าในการผลักดันเพื่อให้เกิดการส่งเสริมและ สนับสนุนให้เกิดเมืองอัจฉริยะ หรือ Smart City ผ่าน มาตรการกระตุ้นของภาครัฐอย่างต่อเนื่องเพื่อสร้าง บรรยากาศท่ีเอื้อต่อการสร้างและส่งเสริมให้เกิดชุมชน เทคโนโลยีและระบบนิเวศในการพัฒนาอุตสาหกรรมดิจิทัล ของไทย

"ทรู ดิจิทัล พาร์ค" เป็นหนึ่งในความสำเร็จของ <u>แนวคิดเมืองอัจฉริยะที่เกิดขึ้นในประเทศไทยจากพื้นฐาน</u> ส าคัญคือ การมีผู้ประกอบการท่ีสามารถใช้ประโยชน์จาก เทคโนโลยีและนวัตกรรมต่างๆเข้าไปช่ วยบริหาร ้งัดการเมืองให้มีพื้นที่สำหรับบ่มเพาะผู้ประกอบการ ยุคใหม่ เป็นศูนย์รวมผู้มีความรู้ทางเทคโนโลยีท่ีสามารถ พัฒนาสินค้าหรือบริการให้ตอบสนองต่อความต้องการ พับริโภคยุค 4.0 ได้ นับได้ว่าเป็นเมืองที่มีระบบนิเวศและ สภาพแวดล้อมท่ีเหมาะสมกับการผลิตคนพันธุ์ดิจิทัล อย่างแท้จริง

 เป็นท่ีน่าภาคภูมิใจว่า ทรู ดิจิทัล พาร์ค นับเป็น ศูนย์กลางด้านนวัตกรรมดิจิทัลแห่งแรกในประเทศไทยท่ีมี ขนาดใหญ่ท่ีสุดในภูมิภาคเอเชียตะวันออกเฉียงใต้ เป็นโครงการท่ีสนับสนุนนโยบายไทยแลนด์ 4.0 ของ ภาครัฐอย่างชัดเจน ภายใต้แนวทางการขับเคลื่อนประเทศ และสังคมไปในทิศทางของนวัตกรรมดิจิทัล อีกทัง้ ยังเป็น พืน้ ท่ีให้ผู้คนสามารถรับรู้การเปล่ียนแปลงด้านเทคโนโลยี ได้อย่างสะดวก เป็นแหล่งสร้างสรรค์นวัตกรรม อาชีพ หรือองค์ความรู้ใหม่ ในฐานะ Tech Entrepreneur Campus ท่ีสามารถตอบโจทย์ให้กับผู้ประกอบการ เทคโนโลยีและเป็นฮบั ทางด้านนวัตกรรมดิจิทัล

โครงการนี้ตั้งอยู่บนถนนสุขุมวิทใกล้กับสถานี รถไฟฟ้าปุณณวิถี ประกอบด้วยพื้นที่ 3 ส่วนหลัก คือ Work Space (พื้นที่เพื่อการสร้างสรรค์นวัตกรรมดิจิทัล) Lifestyle Space (พื้นที่ร้านค้าและร้านอาหาร) และ Living Space (ที่พักอาศัย) สร้างสรรค์ขึ้นภายใต้แนวคิด "One Roof, All Possibilities" (ท่ีเดียว ทุกความเป็นไปได้) เป็น ้การผสมผสานพื้นที่สำหรับการทำงานและการพักผ่อนไว้ ในท่ีเดียวกันแวดล้อมด้วยระบบนิเวศครบวงจรในแนวคิด Open Innovation อีกทั้งยังเป็นศูนย์รวมบริษัทข้ามชาติ ยักษ์ใหญ่ สตาร์ทอัพ ผู้ประกอบการ นักลงทุน รวมถึง หน่วยงานภาครัฐ

โดยพื้นท่ีภายในส่วนท่ีเป็น Work Space นั้น ประกอบไปด้วย 4 ส่วนหลักๆ ได้แก่

1. Co-Working Space พื้นที่สำหรับทำงาน พักผ่อน และจัดการอบรมสัมมนา

2. Office Space พื้นที่สำนักงานให้เช่า ห้องสำหรับ จัดประชุมและกิจกรรม แพนทรี และโซนพักผ่อน

3. Innovation Space พื้นท่ีแสดงเทคโนโลยีและ นวัตกรรมใหม่ๆท่ีผู้ใช้งานสามารถสัมผัส ทดลอง และ เรียนรู้จากวิทยากรและบริษัทชั้นนำ

4. Event Space พื้นที่สำหรับจัดประชุม สัมมนา ศูนย์บริการทางธุรกิจ ศูนย์บริการครบวงจรจากภาครัฐ และคาเฟ่

โครงการ ทรูดิจิทัล พาร์ค ถูกออกแบบมาให้ ตอบโจทย์สมาร์ทซิตี้และความยั่งยืนรวมถึงเรื่อง สิ่งแวดล้อม โดยเน้นให้ผู้มาใช้บริการสามารถใช้ชีวิตได้ทัง้ ภายในและภายนอกอาคาร มีการพัฒนาพื้นท่ีส่วน ์ ไลฟ์สไตล์ เพื่อให้คนรุ่นใหม่มีพื้นที่สำหรับการใช้ชีวิตทำ กิจกรรมต่างๆได้ และการมีทำเลที่ตั้งที่อยู่ ใกล้เมืองและ ระบบขนส่งสาธารณะ ตลอดจนการติดตัง้ อินเทอร์เน็ต ความเร็ว 1 GB จำนวน 2 เส้น ภายในอาคารซึ่งเป็นโครงสร้าง พื้นฐานที่ดีและสำคัญ ล้วนช่วยเปิดโอกาสให้ผู้มาใช้บริการ สามารถเข้าถึงนวัตกรรมได้สะดวกเพิ่มมากขึน้

ด้านการพัฒนาสภาพแวดล้อมให้เอื้อต่อการ สร้างชุมชนดิจิทัลนั้น ทรู ดิจิทัล พาร์ค ได้ออกแบบ พื้นที่ให้ตรงกับความต้องการของผู้ประกอบการรุ่นใหม่ โดยสร้างสภาพแวดล้อมท่ีเหมาะสมกับการบ่มเพาะให้ พวกเขาเหล่านั้นได้เติบโตและพัฒนาธุรกิจของตนไปสู่การ เป็นองค์กรขนาดใหญ่ นอกจากนี้ ภายในพื้นที่ยังมีบริษัท เทคโนโลยีขนาดใหญ่เข้ามาใช้บริการ ด้วยความพร้อม ทางด้านเทคโนโลยีองค์ความรู้และเงินทุน บริษัทเหล่านี้ ้จะเป็นผู้สนับสนุนกลุ่มสตาร์ทอัพตั้งแต่บ่<mark>มเพาะจนเติบโต</mark> เป็นบริษัทใหญ่ได้

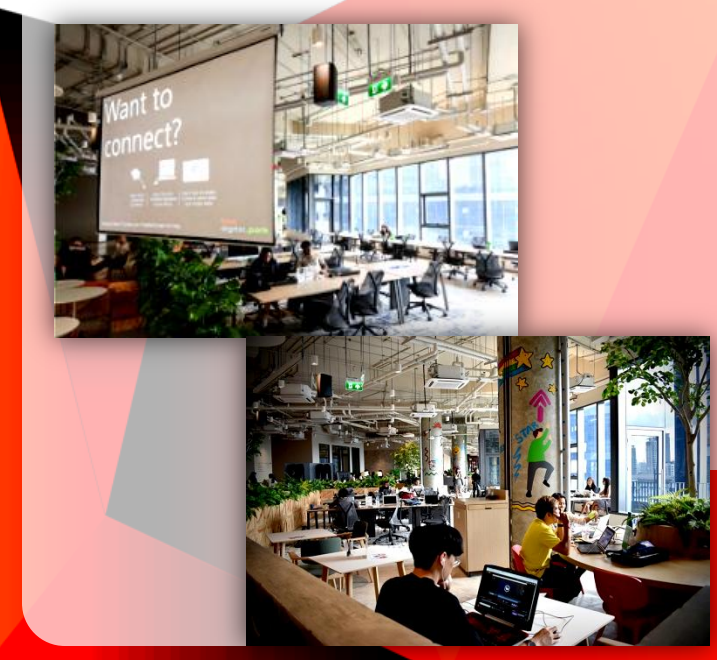

นอกจากจะสนับสนุนด้านเงินทุนแล้ว บริษัท ขนาดใหญ่ยังสามารถให้คำปรึกษาแก่สตาร์ทอัพได้อีก ด้วย อีกทั้งยังมีองค์กรภาครัฐที่มีบทบาทสำคัญในการ ขับเคลื่อนการสร้างผู้ประกอบการรุ่นใหม่เข้ามาเปิด ้ให้บริการในพื้นที่ เช่น สำนักงานนวัตกรรมแห่งชาติ และสำนักงานส่งเสริมเศรษฐกิจดิจิทัล (Depa) เป็นต้น จากการรวมตัวกันขององค์ประกอบทัง้ หมดท่ีกล่าวมา ข้างต้นจึงกลายเป็นระบบนิเวศที่เหมาะสำหรับขับเคลื่อน และสร้างโอกาสให้กับผู้ประกอบการด้านเทคโนโลยีดิจิทัล ของไทยให้เกิดขึ้นจนกลายเป็นชุมชนคนดิจิทัลที่สามารถ ผลิตสตาร์ทอัพท่ีมีคุณภาพของประเทศไทย ส่งผลต่อ การเติบโตด้านเศรษฐกิจ การจ้างงาน และการสร้าง ธุรกิจพื้นฐานของประเทศต่อไป

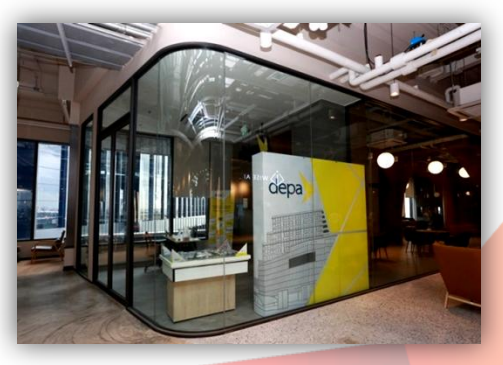

ทรูดิจิทัล พาร์ค จัดเป็นพืน้ ท่ีนิคมอุตสาหกรรม ด้านดิจิทัลที่ได้รับการส่งเสริมการลงทนจากสำนักงาน คณะกรรมการส่งเสริมการลงทุน หรือ บีโอไอ นับเป็น โอกาสท่ีดีส าหรับผู้ประกอบการท่ีได้รับการส่งเสริมการ ลงทุน เนื่องจากบีโอไอกำหนดไว้ว่า โครงการที่เข้ามา ตั้งในพื้นท่ีนิคมอุตสาหกรรมด้านดิจิทัลจะได้รับสิทธิ ประโยชน์ยกเว้นภาษีเงินได้นิติบุคคลเพิ่มขึ้นอีก 1 ปี จากที่โครงการได้รับเดิม ดังนั้น หากบริษัทใดที่ได้รับการ ส่งเสริมการลงทุนจากบีโอไอแล้ว หากเข้ามาตั้ง สถานประกอบการท่ีน่ีก็จะได้รับสิทธิประโยชน์ยกเว้นภาษี เงินได้นิติบุคคลเพิ่มขึ้นอีก 1 ปี จากที่ได้รับเดิม

ผู้ประกอบการท่ีสนใจสามารถเข้าเย่ียมชม ทรู ดิจิทัล พาร์ค หรือสอบถามได้ที่โทรศัพท์ 0-2090-4968 หรือเว็บไซต์ : https://www.truedigitalpark.com, https://www.facebook.com/TrueDigitalPark (4)

ข้อมูลจาก: https://www.boi.go.th/upload/ejournal/2019/05/index.html, https://travel.trueid.net/detail/yX91AaY5LpPX ภาพจาก: https://www.iurban.in.th/pr/truedigitalpark/ https://www.iphonemod.net/true-digital-park-now-open.html https://www.bangkokbiznews.com/recommended/detail/1492

5 icn

## สำหรับฟิลิตภัณฑ์ที่นำกลับมาซ่อมแซม (สูตรกำรผลิต Revision 0) แบบไร้เอกสำร การตัดบัญชีวัตถุดิบและวัสดุ<sup></sup>จาเป็น

**IC Focus** 

ชลพัชร พวงน้อย chonlapatchp@ic.or.th

ปัจจุบันการตัดบัญชีวัตถุดิบและวัสดุจำเป็นสำหรับพลิตภัณฑ์ที่นำกลับมาซ่อมแซม ผู้ใช้บริการระบบ RMTS จะต้องยื่นตัดบัญชีวัตถุดิบและวัสดุจำเป็นผ่านระบบ IC Online พร้อมกับนำหนังสือบริษัทรวมถึงเอกสารประกอบการ พิจารณาทั้งหมดมายื่นที่สมาคมฯภายใน 5 วันทำการ หลังจากบริษัทดำเนินการยื่นข้อมูลผ่านระบบเรียบร้อยแล้ว และ สมาคมฯจะใช้เวลาในการดำเนินการตรวจสอบเอกสารแบบ Manual อีก 3 วันทำการ สาเหตุเนื่องจากการบันทึกสูตร การพลิตที่สมาคมฯจะบันทึกรุ่น (Model) ด้วยคำว่า RTV เช่น RTV R00001 และบันทึกพลิตภัณฑ์ (Model Desc) ตรงกับสูตรการผลิตปกติ แต่ในใบขนสินค้าขาออกไม่สามารถระบุ Product Code ตรงกับรุ่น (Model) ท่ีบันทึกข้อมูล สูตรการพลิตไว้ที่สมาคมฯได้ ผู้ใช้บริการจึงไม่สามารถยื่นตัดบัญชีวัตถุดิบและวัสดุจำเป็นแบบไร้เอกสารได้

เพื่อให้ผู้ใช้บริการสามารถตัดบัญชีวัตถุดิบและวัสดุจำเป็นแบบไร้เอกสารได้ สมาคมฯจึงได้พัฒนาระบบ RMTS <mark>ให้ร</mark>องรับสูตรการพลิตสำหรับพลิตภัณฑ์ที่นำกลับมาซ่อมแซม (Revision 0) โดยบันทึกรุ่น (Model) ที่ตรงกับสูตรการ ี<mark>พลิตป</mark>กติ รายละเอียดตามตารางด้านล่าง

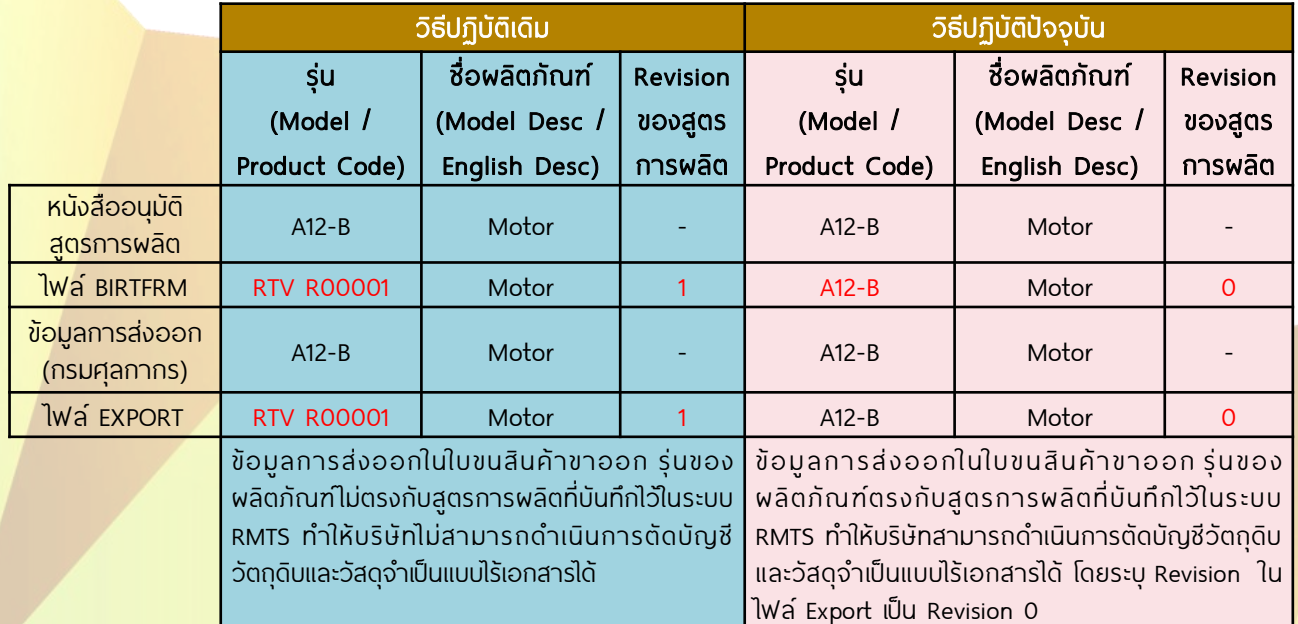

1. สูตรการพลิตที่ระบุในไฟล์ BIRTFRM Model และ Model Desc ต้องมีอยู่แล้วในสูตรการผลิตปกติ 2. หน่วยพลิตภัณฑ์ที่ระบ์ในไฟล์ BIRTFRM จะต้อง ตรงกับหน่วยผลิตภัณฑ์ของสูตรการผลิตปกติ 3. ปริมาณการใช้จะต้องระบุเป็น 1 เท่านั้น $(\widehat{\mathscr{Q}})$ 

ึกรณีการยื่นสูตรการพลิตสำหรับพลิตภัณฑ์ที่ น ากลับมาซ่ อมแซม ให้ระบุรายการท่ียื่นขอใน แบบฟอร์มงานฐานข้อมูลเป็น "เพิ่ม BIRTFRM (พลิตภัณฑ์ที่นำกลับมาซ่อมแซม)" หลังจากพนักงาน สมาคมฯรับเรื่องแล้ว ระบบจะตรวจสอบเงื่อนไข ดังนี้

## วิรีดำเนินการ หลังได้รับส่งเสริมการลงทุน ตามมาตรา 28, 29

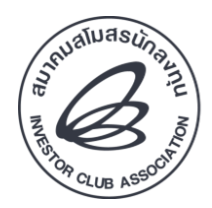

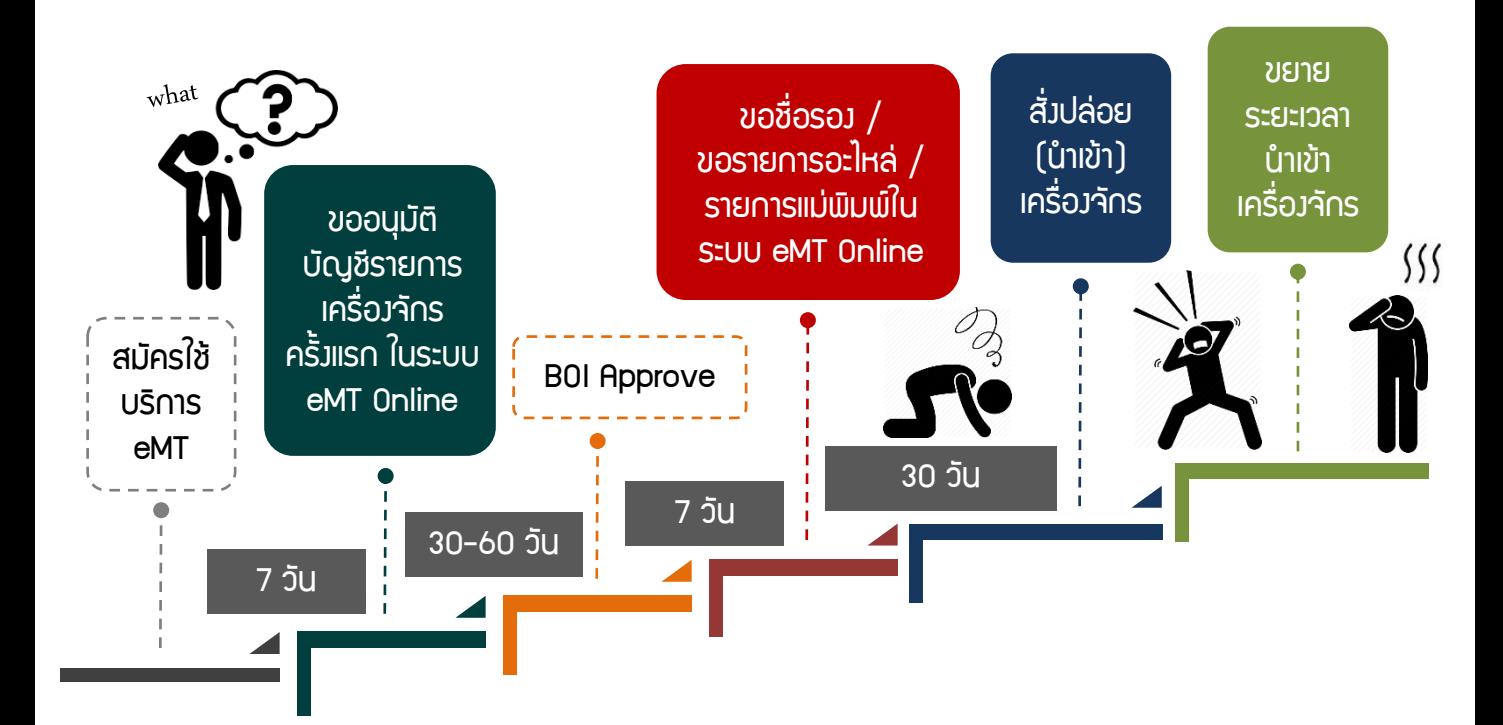

# ติดต่อ... หากแต่ละขั้นตอน เป็นเรื่องยุ่มยาก COUNTER

**COUNTER**

**SERVICE**

บริการคีย์ข้อมูล งานสิทธิและประโยชน์ ด้านเครื่องจักร ด้วยทีมงานมืออาชีพ

0 2936 1429 ต่อ 314-315

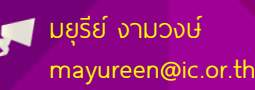

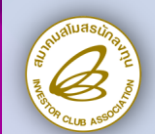

กิจกรรมสมาชิก

# ครั้งที่ 4/2562 Supported by:

## พระราชบัญญัติแก้ไขเพิ่มเติมประมวลรัษฎากร (ฉบับที่ 50) พ.ศ.2562 ตาม การใช้อัตราแลกเปลี่ยนเงินตราต่างประเทศ

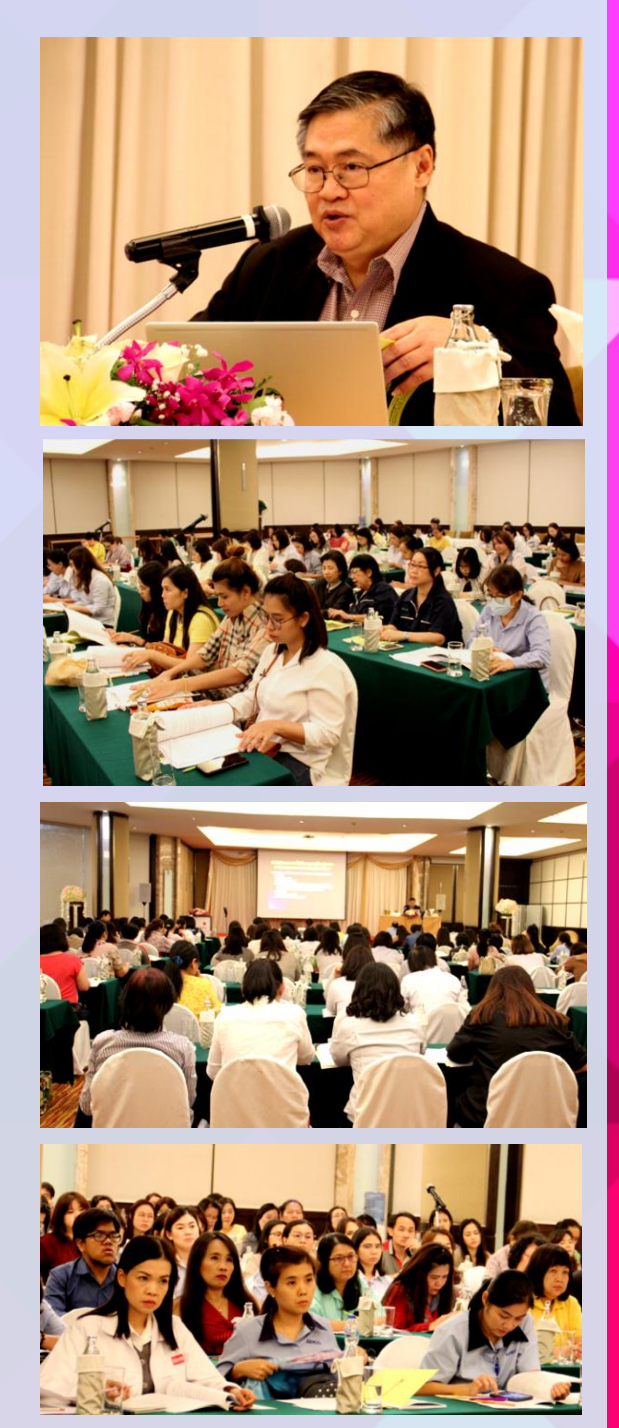

<<สมาคมสโมสรนักลงทุนจัดสัมมนาฟรีสำหรับสมาชิก ครั้งที่ 4/2562 เรื่อง "การใช้อัตราแลกเปลี่ยนเงินตราต่างประเทศ ตามพระราชบัณณัติแก้ไขเพิ่มเติมประมวลรัษภากร (ฉบับที่ 50) พ.ศ.2562" เมื่อวันที่ 30 กันยายน พ.ศ.2562 ณ ห้องกินรี 1 โรงแรม อมารี ดอนเมือง แอร์พอร์ต กรงเทพฯ เพื่อให้สมาชิกได้รับ ความรู้และความเข้าใจเกี่ยวกับพระราชบัญญัติแก้ไขเพิ่มเติม ประมวลรัษฎากร (ฉบับที่ 50) พ.ศ.2562 ที่กำหนดให้กิจการที่มี ธุรกรรมทางการเงินเป็นเงินตราต่างประเทศบางกรณีสามารถ ้เลือกใช้สกลเงินที่ใช้ในการดำเนินงานเป็นสกลเงินอื่นนอกจาก เงินตราไทยได้โดยมีผลบังคับใช้ตัง้แต่วันที่ 8 เมษายน พ.ศ.2562

 การสัมมนาครั้งนี้ สมาคมฯได้รับเกียรติจาก คุณสุเทพ พงษ์พิทักษ์ วิทยากรผู้เชี่ยวชาญด้านกฎหมายภาษีอากร บรรยาย หัวข้อการสัมมนา อาทิ Update การใช้อัตราแลกเปลี่ยนตาม พระราชบัญญัติแก้ไขเพิ่มเติมประมวลรัษฎากร (ฉบับที่ 50) พ.ศ.2562 การรับมาหรือจ่ายไปของเงินตราต่างประเทศระหว่าง รอบบัณชี หลักเกณฑ์การคำนวณทางภาษีกรณีบริษัทดำเนินงาน และบันทึกบัญชีโดยใช้เงินสกุลต่างประเทศ การใช้อัตราแลกเปลี่ยน ในการนำเข้า-ส่งออกสินค้า การคำนวณกำไร-ขาดทุนจากอัตรา แลกเปลี่ยน การใช้อัตราแลกเปลี่ยนในการออกใบกำกับภาษี ใบลดหนี้ ใบเพิ่มหนี้ส าหรับการส่งออกสินค้าและบริการ การใช้อัตรา ้แลกเปลี่ยนสำหรับลงรายงานกาษีซื้อกาษีขาย กรณีศึกษาปัญหา กาษีเกี่ยวกับอัตราแลกเปลี่ยนเงินตราต่างประเทศตาม พระราชบัญญัติใหม่ การใช้อัตราแลกเปลี่ยนเมื่อมีการทำ Swap, Option และ Forward และแนวทางปฏิบัติในการขอคืนภาษีกรณี บริษัทใช้สกุลเงินต่างประเทศ โอกาสนี้วิทยากรได้ตอบข้อซักถาม ต่างๆจากผู้เข้าร่วมสัมมนาเพื่อให้สามารถนำไปใช้เป็นแนวทาง ในการปฏิบัติงานได้อย่างถูกต้อง

ส าหรับกิจกรรมต่างๆของสมาคมฯที่น่าสนใจ สามารถติดตามได้ที่ www.ic.or.th หรือ Call Center โทรศัพท์ 0 2936 1429 ต่อ 700

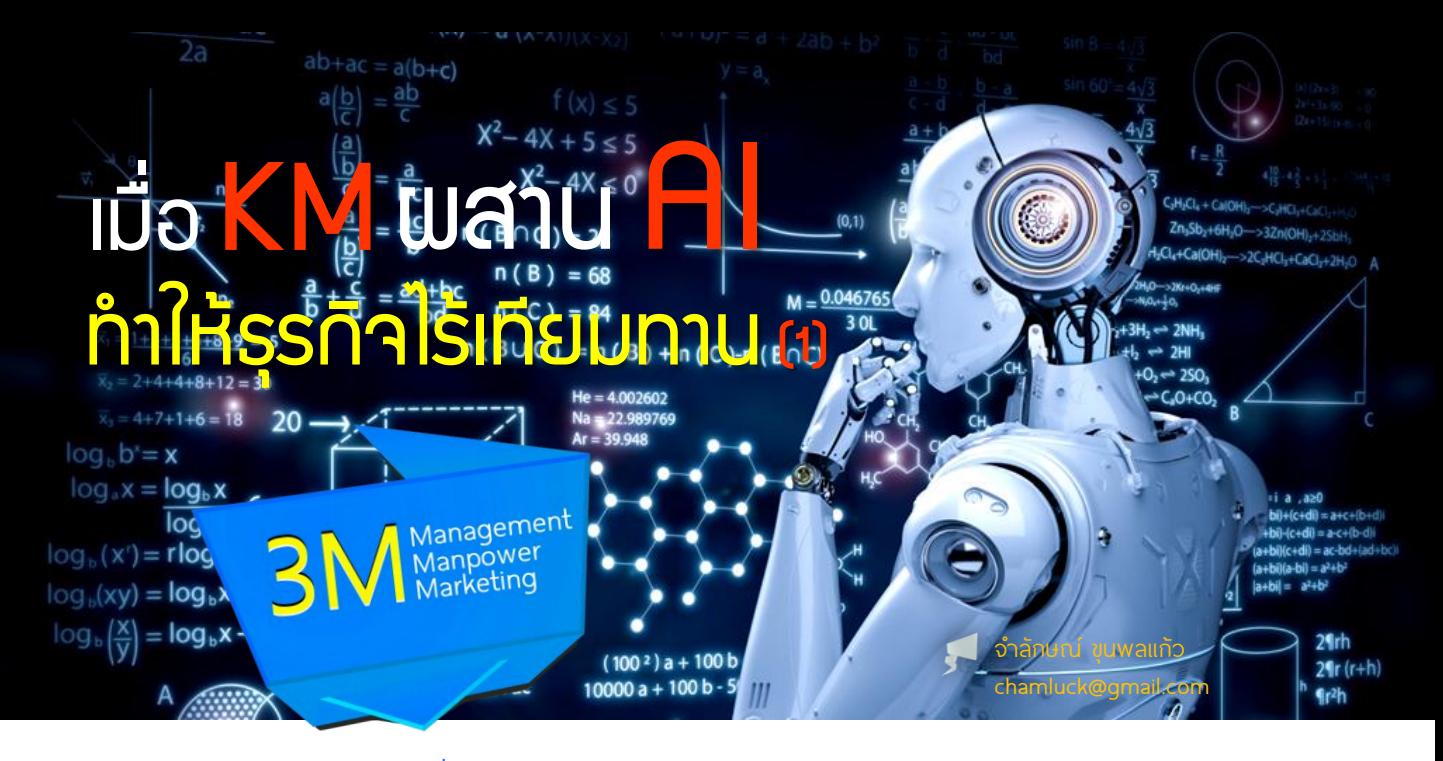

#### KM แบบเดิมถอยไป AI ขอร่วมแจมด้วย

Knowledge Management (KM) ไม่ใช่เรื่องใหม่ มีการพูดถึงและนำมาใช้ในองค์กรมานานมากกว่า 20 ปี แล้ว เป็นการจัดการเพื่อเอื้อให้เกิดความรู้ใหม่ เป็นความพยายามที่จะนำความรู้ที่มีอยู่และประสบการณ์ ต่างๆของบุคลากรในองค์กรมาใช้ให้เกิดประโยชน์และ พัฒนานวัตกรรมที่จะทำให้มีความได้เปรียบเหนือคู่แข่ง ทางธุรกิจ แต่ดูเหมือนว่าองค์กรในประเทศไทยที่ประสบ ความส าเร็จด้านการก่อให้เกิดวัฒนธรรมการเรียนรู้ แบ่งปัน และใช้ความรู้นั้นในการสร้างสรรค์สิ่งใ<mark>หม่ๆยังมี</mark> ไม่มากนัก อาจเรียกว่าน้อยมากก็ได้

้จุดเริ่มต้นของ KM ในฐานะที่เป็<mark>นหนึ่</mark>งในการจัดการ ที่มีอิทธิพลและส่งผลต่อความก้าวหน้าอย่างมากทางด้าน ้วิทยาศาสตร์และเทคโนโลยี และ<mark>กำลังจะมีบทบาททางด้าน</mark> ธุรกิจอย่างมากมายมหาศาลในยุคนี้ ผู้ที่มีคุณูปการ ต่อพัฒนาการของ KM 3 ท่าน ได้แก่

- Peter Senge กูรูด้านองค์การแห่งการเรียนรู้ เพื่อการแข่งขัน
- Peter Drucker กูรูผู้เผยให้เห็นถึงกุญแจสู่ ความเติบโตขององค์กรในอนาคต และผลิตภาพ ้ จะเพิ่มขึ้นได้โดยความรู้เป็นตัวนำ
- Prof. Ikujiro Nonaka ผู้จุดประกายให้บุคลากร และองค์กรหันมามุ่งเน้นการใช้ประโยชน์จาก Tacit Knowledge (ความรู้ที่อยู่ในตัวคน) และ Explicit Knowledge (ความรู้ที่อยู่ในระบบ)

้ ในการทำงานใดๆให้เกิดพลที่ดี มีความชาญฉลาด ้ และทำให้เกิดความสามารถในการแข่งขันที่แท้จริงแล้ว ไม่ใช่ แค่การมีข้อมูลดีๆ มีสารสนเทศมากๆ (Data and Information) แบบนักวิเคราะห์ มีความรู้จากการศึกษาค้นคว้าเรื่องราว เก่าๆ (Academic Knowledge) แบบนักวิชาการ หรือมี ความสามารถในการลงมือปฏิบัติ (Action) แบบคนงาน หรือช่างฝีมือเท่านั้น เพราะหากขาดซ่ึงการจัดการ (Management) ที่ดีที่จะทำให้องค์ประกอบต่างๆกันนั้น มาบูรณาการสร้างสรรค์ให้เกิดความรู้ที่ถูกต้องและตรงกับ ้วัตถุประสงค์ที่กำหนดไว้ ก็คงยากที่จะแข่งขันกับผู้อื่นได้

ี<mark>กา</mark>รจัดการมีความสำคัญมากขึ้นในย<sub>ุ</sub>คที่เทคโนโลยี ลื่นไหลและกระแสข้อมูลท่วมท้นจนหลายคนแยกไม่ออก ด้วยช้ำว่า<mark>สิ่งไหน</mark>ดีมีประโยชน์หรือสิ่งไหนลวงทำให้เข้าใจผิด สิ่งที่องค์กรยคใหม่ต้องให้ความสำคัญคือ (1) การจัดการ เชิงกลยุทธ์ (Strategic Management) ที่จะช่วยให้องค์กร สามารถปิดช่องว่างระหว่างความสามารถที่เรามีในปัจจุบัน กับวิสัยทัศน์ที่เราต้องการจะเป็นในอนาคต (2) การจัดการ ความรู้ (Knowledge Management) ที่ช่วยเพิ่มทักษะ ความสามารถให้กับคนในองค์กรได้พัฒนาตนเองให้พร้อม ที่จะรับกับงานใหม่ๆ (3) การจัดการเทคโนโลยี(Technology Management) การลงทุนในเทคโนโลยีที่ทันสมัยอย่างไร ถึงจะเหมาะสมและสอดคล้องกับทิศทางที่องค์กรกำลังจะไป ือะไรจำเป็นและคุ้มค่าสำหรับองค์กรในขณะที่เม็ดเงินสำหรับ ใช้มีอยู่อย่างจำกัด

**KNOWLEDGE MANAGEMENT** 

**PROCESS** 

จากปิรามิดของความรู้ (ดังภาพสามเหลี่ยมที่มี ฐานล่างเป็นข้อมูล ระดับสูงขึ้นมาเป็นสารสนเทศ ระดับสูง ขึ้นมาอีกขั้นเป็นความรู้ และส่วนยอดปลายแหลมคมเป็น ปัญญา) ที่นำเสนอโดย American Productivity and Quality Center นัน้ ผู้เขียนขอขยายความเพิ่มเติมถึง ความสัมพันธ์ของ 4 องค์ประกอบของปิรามิดดังกล่าว ดังนี้

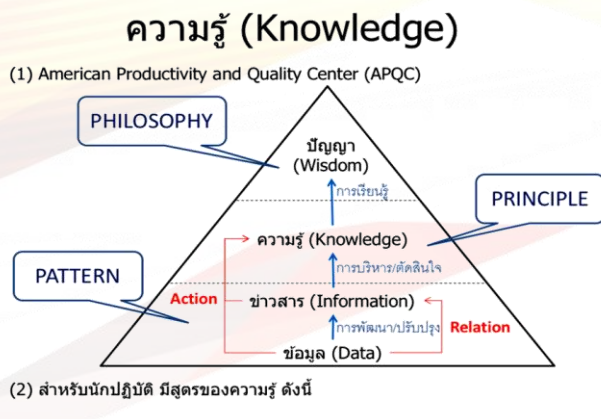

Knowledge = (People + Information) Sharing

จากฐานล่างที่เป็นข้อมูล (Data) ส่งผ่านกลายเป็น ข่าวสาร (Information) ด้วยการสร้างความสัมพันธ์ (Relations) ของ ชุดข้อมูลผ่านการสร้างโมเดลทาง คณิตศาสตร์และสถิติ น าไปสู่การพิจารณาตัดสินใจเพื่อ การวางแผน พัฒนา และปรับปรุงองค์กร โดยมี Pattern เป็นส่วนสำคัญในการวิเคราะห์

จากข่าวสาร (Information) ต่อยอดกลายเป็น ความรู้ (Knowledge) ด้วยการลงมือปฏิบัติ (Action) ให้เป็นไปตามแผนที่กำหนดไว้ เพื่อขยายโอกาสใหม่ๆหรือ ้<mark>ปรับปร<sub>ุ</sub>งแก้ไขปัญห</mark>าเดิมที่ผ่านมาขององค์กร โดยมี Principle และ Procedure เป็นแนวทางในการดำเนินการ

จากความรู้ (Knowledge) ในสถานการณ์ต่างๆ ก่อให้เกิดปัญญา (Wisdom) ผ่านกระบวนการเรียนรู้ (Learning) ด้วยการทบทวนแผนงาน ขั้นตอนปฏิบัติ และผลลัพธ์ ทั้งข้อผิดพลาดและพลสำเร็จนับครั้งไม่ถ้วน จนทำให้เรา ค้นพบบางสิ่งที่สามารถตอบคำถามทั่วไปได้แบบรู้แจ้งเห็นจริง

ความรู้จะแผ่ขยายและกว้างไกลออกไปทัว่ ทัง้ องค์กร ได้ด้วยการแลกเปลี่ยนเรียนรู้ดังสมการที่ว่า Knowledge = (People + Information) sharing เมื่อคนในองค์กรนำความรู้ ที่มีไปลงมือปฏิบัติก่อให้เกิดผลลัพธ์และความเข้าใจ ้ ในสิ่งนั้น แล้วนำเรื่องราวที่เกิดขึ้นมาแบ่งปันให้ผู้อื่น ความรู้ จะแผ่ขยายกว้างไกลส่งผลออกไปในวงกว้างมากแค่ ไหน ขึ้นอยู่กับว่ามีการแลกเปลี่ยน เรียนรู้ หรือแบ่งปันให้แก่ ้สังคมในวงกว้างบ่อยครั้งมากน้อยแค่ไหน ยิ่งให้ยิ่งได้ เพราะ ความรู้ที่เกิดขึน้ จะก่อให้เกิดความรู้ใหม่ๆจากการปฏิบัติของ ผู้คนในบริบทและสภาพแวดล้อมที่แตกต่างกันออกไปอีก

ส าหรับความรู้ที่มีอยู่ในองค์กร อาจจ าแนกได้เป็น 3 ระดับ ดังนี้

- 1. ความรู้หลัก (Core Knowledge) เป็นความรู้ ในระดับพื้นฐานที่ทุกคนในองค์กรต้องการหรือ ต้องรู้เช่น ความรู้เกี่ยวกับองค์กร ความรู้ใน งานและความรับผิดชอบ ความรู้เกี่ยวกับ ผลิตภัณฑ์ เป็นต้น
- 2. ความรู้ระดับก้าวหน้า (Advanced Knowledge) เป็นความรู้ที่ทำให้องค์กรไปส่จดของการแข่งขันได้ เป็นความรู้ที่มีความเฉพาะเจาะจง ซ่ึงแตกต่าง จากคู่แข่ง
- 3. ความรู้เชิงนวัตกรรม (Innovative Knowledge) เป็นความรู้ใหม่ที่ไม่เคยมีใครคิดหรือรู้มาก่อน ชื่งจะทำให้องค์กรเป็นผู้นำทางการตลาด หรือกลายเป็นผู้สร้างการเปลี่ยนแปลงใน อุตสาหกรรมนัน้ๆ

เราจะสร้าง ส่งเสริม และพัฒนากระบวนการ แลกเปลี่ยนเรียนรู้(Knowledge Sharing) ในรูปแบบเดิม แล้วต่อยอดด้วยเทคโนโลยีดิจิทัล (Digital Technology) และข้อมูลจำนวนมาก (Big Data) ในโลกอินเทอร์เน็ต เพื่<mark>อ</mark> สร้างศักยภาพและความสามารถการแข่งขันใหม<mark>่ ให้แก่</mark> ้องค์กรได้อย่างไร แล้ว AI จะเข้ามาเป็นพัเล่นหน้<mark>าใหม่ ใน</mark> รูปแบบไหน เป็นสิ่งที่ผู้บริหารองค์กรต้องช่วยกันคิดและ นำมาใช้

### KM แบบเดิมถอยไป AI ขอมีส่วนร่วม

Community of Practice หรือ CoP เป็นหน่ึงใน กิจกรรมที่หลายองค์กรที่ส่งเสริมวัฒนธรรมการเรียนรู้ ี่พ่านแนวทางการจั<mark>ดการความรู้ (Knowledge</mark>  $M$ anagement – KM) เพื่อที่จะทำให้องค์กรสามารถ เก็บเกี่ยวประสบการณ์ที่สัง่ สมอยู่ในตัวบุคลากร CoP ถูก นำมาใช้ในการดำเนินการรวบรวมจัดเก็บข้อมูลความรู้ไว้ ในระบบที่พนักงานทุกคนสามารถเข้าถึง เรียนรู้ และนำมา ปรับประยุกต์ใช้ในงานของตัวเอง ซ่ึงนอกจากจะช่วยเพิ่ม ประสิทธิภาพในการทำงานของพนักงานแล้วยังช่วยเพิ่ม ความสามารถขององค์กรโดยรวมได้อีกด้วย

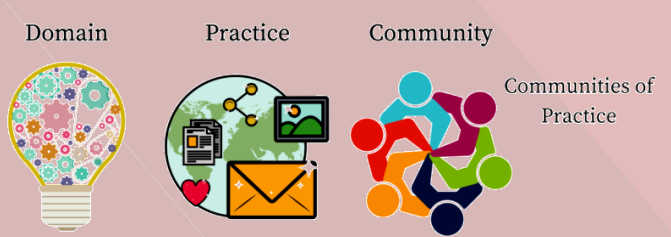

การเปิดพื้นที่แห่งการแลกเปลี่ยนเรียนรู้โดยการ ้จัดหาหรือจัดวางมุมใดมุมหนึ่งในองค์กรสำหรับการ ้จัดกิจกรรม หรือนำกิจกรรมดังกล่าวเข้าไปเป็นส่วนหนึ่ง ของงานประจำ โดยหมุนเวียนเปลี่ยนหัวข้อเรื่องพูดคุยกัน ไปเรื่อยๆตามสถานการณ์และความต้องการของพนักงาน ที่เกี่ยวข้อง ในโรงงานอุตสาหกรรมของประเทศญี่ปุ่น มีกิจกรรมนี้สอดแทรกอยู่แล้วในพื้นที่ปฏิบัติงาน โดยหัวข้อหลักของการพูดคุยมักเกี่ยวกับคุณภาพของ สินค้าในกระบวนการผลิต เพราะถือว่าฝ่ายผลิตเป็น หน่วยงานหลักในการสร้างคณค่าให้แก่องค์กร อีกทั้งเป็น แหล่งรวมของพนักงานจำนวนมาก และมีหน่วยงานอื่นๆ ที่เกี่ยวข้อง อาทิ ฝ่ายช่อมบำรุงเครื่องจักร ผ่าย คลังสินค้าและขนส่ง ฝ่ายควบคุมคุณภาพ ฝ่ายเทคนิค วิศวกรรม ฝ่ายวางแผนการผลิต และฝ่ายจัดซื้อ

โดยทั่วไปในการเปลี่ยนกะการทำงาน พนักงานใน กะเดิมที่กำลังจะออกกะและพนักงานกล่มใหม่ที่กำลัง จะเข้ากะจะมีเวลาเหลื่อมกันอย่างน้อย 10-15 นาที สำหรับ การมาพบปะส่งถ่ายข้อมูลระหว่างกัน เป็นการรับช่วงต่อ และฟากให้สะสางงานบางอย่างที่อาจดำเนินการค้างอย่ให้ แล้วเสร็จ ซึ่งจะกระทำกัน ณ บริเวณพื้นที่ปฦิบัติงานของ หน่วยพลิตนั้นๆ ในขณะที่หากประเด็นของการพูดคุยเป็น หัวข้อใหญ่เกี่ยวกับเรื่องคณภาพ อาทิ การตรวจพบของเสีย ในกระบวนการ การแจ้งเคลมสินค้าที่มีข้อบกพร่องจาก ้<mark>ลูกค้า จะมีพื้นที่</mark>ส่วนกลางสำหรับการพูดคุยแลกเปลี่ยน ี่ ข้อมูลเรื่องดังกล่าว โรงงานบางแห่งใช้วิธีการสื่อสารพ่าน การจัดเสียงตามสายให้พนักงานได้ยินกันทั้งโรงงาน ผลลัพธ์ของการพูดคุยนอกจากพนักงานในหน่วยงานจะ ้ <mark>ได้อภิปรายแลกเปลี่ยนข้อมู</mark>ลเพื่อหาสาเหตุสำหรับแก้ไขหรือ ป้องกันปัญหาไม่ให้เกิดซ้ำแล้ว ผู้ปฏิบัติงานในหน่วยงาน อื่นๆยังได้รับทราบข้อสรุปผลของการหารือจากบอร์ดข่าว ้ ในขณะที่ในส่วนของสำนักงานก็อาจจะมีการจัดประช<sub>ุ่</sub>ม ให้พนักงานพูดคุยกันในห้องเป็นหลัก ซึ่งญี่ปุ่นเรียกพื้นที่ใน รูปแบบนี้ว่า "บา (Ba)"

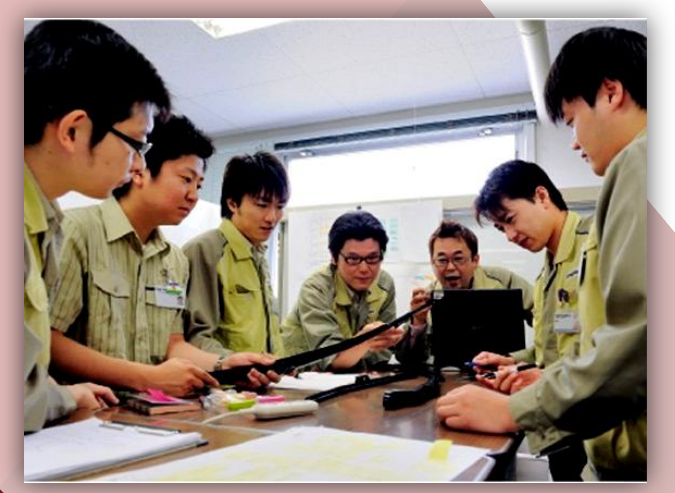

แต่สภาพการทำงานในโลกปัจจุบัน หลายองค์กร โดยเฉพาะธุรกิจภาคบริการที่พนักงานหลายหน่วยงานต้อง ี นั่งทำงานและประจำการหน้าจอคอมพิวเตอร์ การจะไปเข้า ้ร่วมกิจกรรมแลกเปลี่ยนเรียนรัจึงเป็นเรื่องที่ทำได้ยาก การ สื่อสารผ่านช่องทางอินเทอร์เน็ตจึงเป็นอีกทางเลือกหน่ึงที่ ถูกน ามาใช้ เนื่องจากพนักงานคุ้นเคยกับแพลตฟอร์ม ดังกล่าวอยู่แล้ว ตัวอย่างเช่น แพลตฟอร์มของ Microsoft Office ที่องค์กรทั่วไปใช้งานกันอยู่ ปัจจุบันนอกจาก Microsoft Office ยังมีเครื่องมือใหม่ๆที่ช่วยในการสร้าง องค์กรแห่งการเรียนรู้ เช่น SharePoint ที่ทำหน้าที่เสมือน Intranet ในองค์กร โดยผู้ใช้งานสามารถสร้างเพจกลาง ที่เป็น PortalSiteให้พนักงานทุกคนสามารถเข้ามาดูข้อมูลได้ ในขณะเดียวกันก็เปิดสิทธิให้พนักงานสามารถสร้างเพจ Team Site สำหรับพนักงานบางกลุ่มที่ทำงานร่วมกัน เพื่อ ติดตามและเห็นภาพความก้าวหน้าของงานร่วมกันได้ จนไป ถึงการสร้างเพจแบบ Personal Site ที่เป็นหน้าเพจของ พนักงานเอง

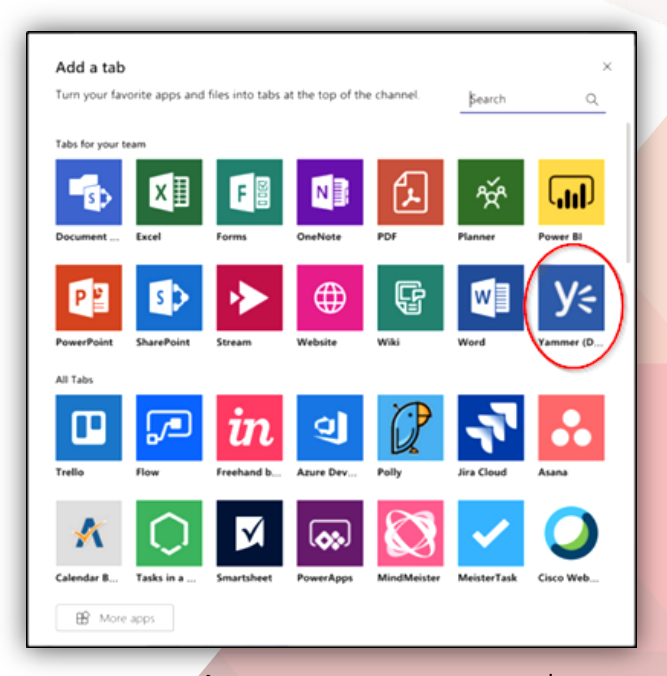

นอกจากนี้ Microsoft ยังมีซอฟต์แวร์ที่ส่งเสริม การสร้างองค์กรแห่งการเรียนรู้และการสร้างสังคมออนไลน์ ภายในองค์กรในรูปแบบระบบปิด โดยผู้ใช้งานไม่ต้องกังวล เช่นเดียวกับการใช้เครื่องมือสาธารณะทั่วไป อาทิ Video ที่ทำหน้าที่เหมือน Youtube Yammer ที่ทำหน้าที่เหมือน facebook หรือแม้แต่การสร้างแอปพลิเคชันง่ายๆได้ อย่างรวดเร็วผ่าน PowerApps การสร้าง Dashboard เพื่อ รายงานผลงานต่างๆผ่าน Power BI และอีกหลากหลาย เครื่องมือ ดังนัน้ ทักษะที่เราคุ้นชินกับการใช้งานสื่อสังคม ออนไลน์ทั่วไปก็สามารถนำมาปรับกับการใช้เครื่องมือที่เป็น ระบบปิดในองค์กรที่เฉพาะคนในองค์กรเท่านั้นจะสามารถ มองเห็นได้

การแลกเปลี่ยนเรียนรู้แบบพบปะเห็นหน้าในพื้นที่ จริง (PhysicalSpace) เมื่อผสมผสานกับการใช้พื้นที่ เสมือนผ่านซอฟต์แวร์ ใหม่ๆที่ทันสมัย (Cyberspace) รวมถึงการจัดเก็บองค์ความรู้มากมายไว้ในระบบ ประกอบกับการที่องค์กรนำ Machine Learning เข้ามา เรียนรู้ข้อมูลเหล่านัน้ ด้วยประสิทธิภาพและความสามารถ ในการจดจำแบบไม่มีขีดจำกัด การเข้าถึงและดึงข้อมูล ออกมาใช้งานได้อย่างรวดเร็ว การคิดวิเคราะห์และ ประมวลพลข้อมูลจำนวนมากได้ในระยะเวลาอันสั้น ส่งพล ให้พนักงานทุกคนสามารถนำข้อมูลความรู้จากแหล่ง ต่างๆทัง้ ภายในและภายนอกที่เก็บสะสมไว้ในระบบออกมา ใช้ได้อย่างทันท่วงที เสมือนมีที่ปรึกษาชั้นเลิศมาคอยให้ คำแนะนำ โดยมีเราเป็นพัพิจารณาตัดสินใจในขั้นตอน ี่<mark>สุดท้</mark>าย นอกจากนี้ Machine Learning ยังมี ความสามารถในการคาดการณ์อนาคต สร้างทางเลือก ทางรอดบนพื้นฐานของเหตุและผลผ่านตัวแบบ (Data Model) ที่เราจัดวางไว้ คอยตรวจติดตามสิ่งผิดปกติแทน เรา และแจ้งเตือน (Alert) เมื่อมีสัญญาณบ่งชี้ว่าการ ด าเนินการของเราก าลังจะไปสู่หนทางที่อาจก่อให้เกิด ความผิดพลาดได้

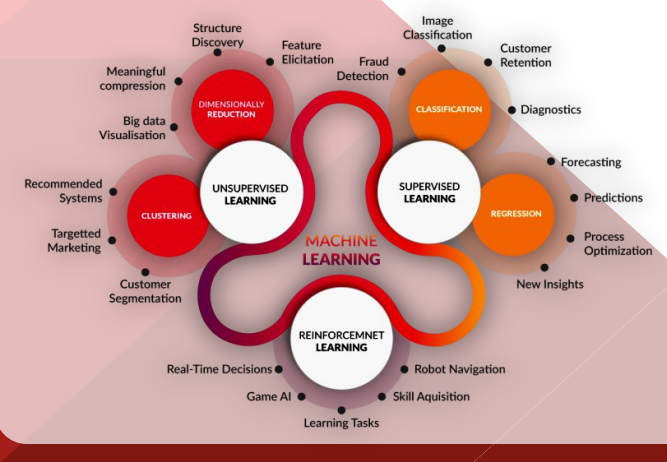

จากที่กล่าวมาข้างต้น Professor Nonaka ได้สรุป วงจรแห่งการเรียนรู้ไว้ในชื่อ SECI Model ที่แสดงให้เห็น วงจรของการถ่ายโอนความรู้จากคนสู่คน (Socialization) จากคนสู่เครื่องจักร (Externalization) จากเครื่องจักรสู่ เครื่องจักรด้วยกัน (Combination) และจากเครื่องจักร กลับไปสู่คนอีกครัง้ (Internalization) วนแบบนี้ไปเรื่อยๆ อย่างไม่มีที่สิ้นสุด เรียกกันว่า เกลียวความรู้ (Knowledge Spiral) เครื่องจักรหรือคอมพิวเตอร์ในอดีตอาจถูกใช้เป็น เพียงที่จัดเก็บและประมวลผลข้อมูลบางอย่างตามที่ผู้ใช้งาน ก าหนดเท่านัน้ แต่ในปัจจุบันเครื่องจักรที่ว่าได้กลายมาเป็น AI ที่มีความสามารถในการเรียนรู้สิ่งใหม่ คิดพิจารณา และ คาดการณ์อนาคต ตลอดจนสร้างทางเลือกในการตัดสินใจ ้ได้ด้วย จึงไม่แปลกที่ต่อไปพวกเราจะมีเพื่อนร่วมงานเป็<mark>น</mark> AI มานั่งทำงานอยู่ข้างๆ อาจทำหน้าที่เป็นผู้ช่วย<mark>แพทย์ใน</mark> โรงพยาบาล ผู้ช่วยนิติกรในสำนักงานทนายความ ผู้ช่วยผู้พิพากษาในศาล ผู้ช่วยวิศวกรคว<mark>บคุมงาน ผู้ช่วย</mark> พนักงานขายและบริการในร้านค้าต่างๆ หรือแม้แต่ผู้ช่วย นำทางในการเดินทางในชีวิตประจำวัน

การนำ AI มาพสานในกระบวนการบริหารธรกิจ สามารถช่วยให้องค์กรเติบโตท่ามกลางเศรษฐกิจยุคดิจิทัล ได้อย่างไรอีกบ้าง ติดตามได้ใน ICN ฉบับต่อไป $(\widehat{\mathscr{Q}})$ 

- ภาพจาก : https://www.myhubintranet.com/what-is-knowledge-management/ https://catlintucker.com/2018/10/communities-of-practice/ http://www.thaismescenter.com/5-วิธีทำงาน-สไตล์ญี่ปุ่น-อยากรวย ต้องทำตาม/
	- https://www.thewindowsclub.com/add-yammer-page-to-microsoft teams-in-office-365
	- https://towardsdatascience.com/coding-deep-learning-for beginners-types-of-machine-learning-b9e651e1ed9d

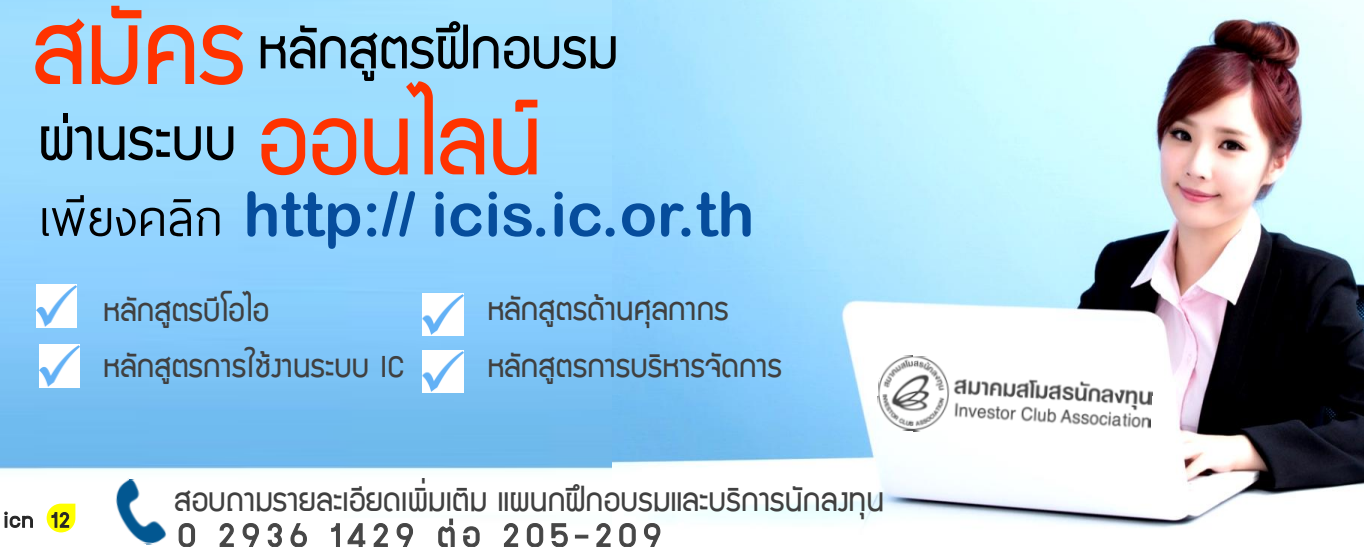

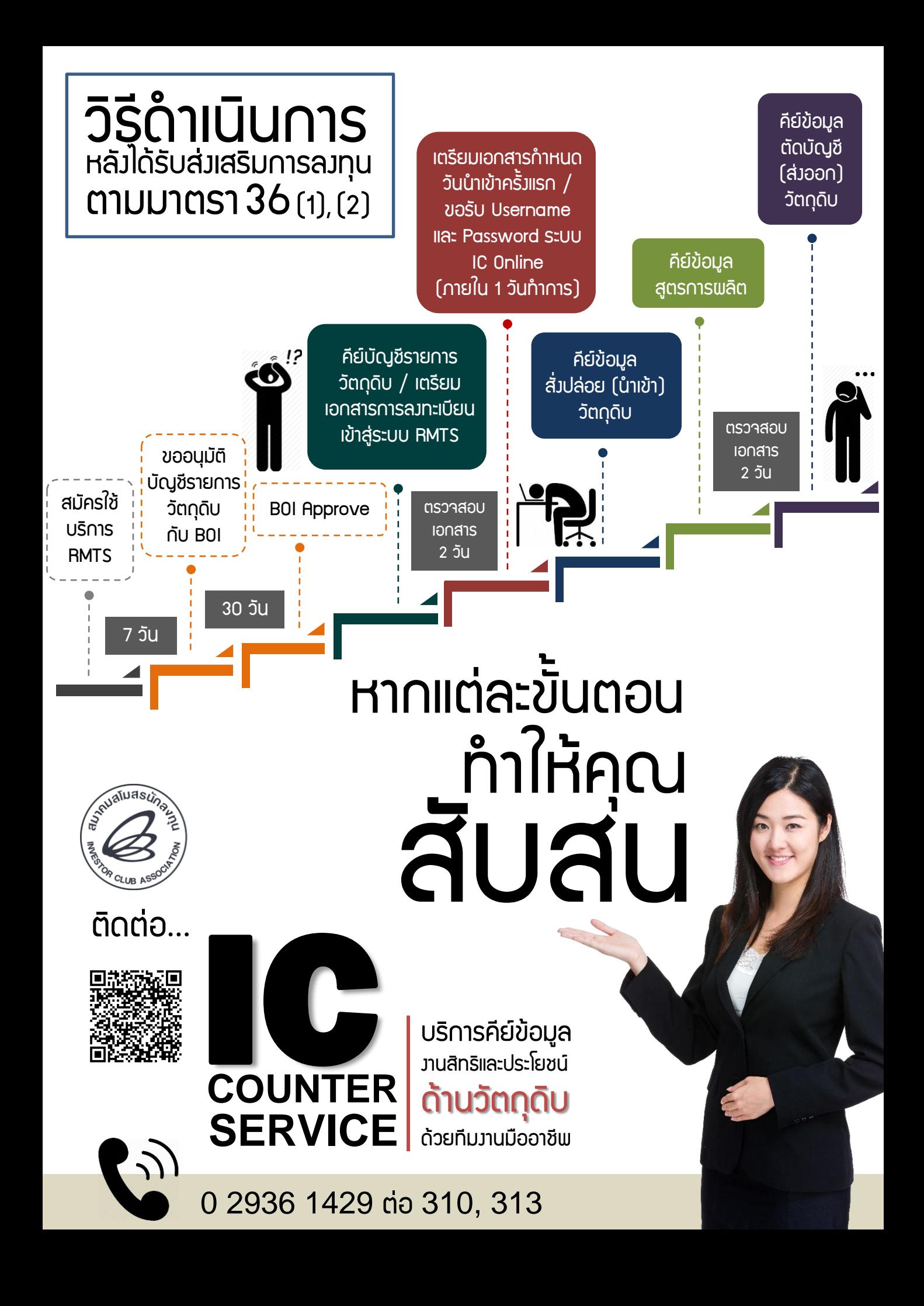

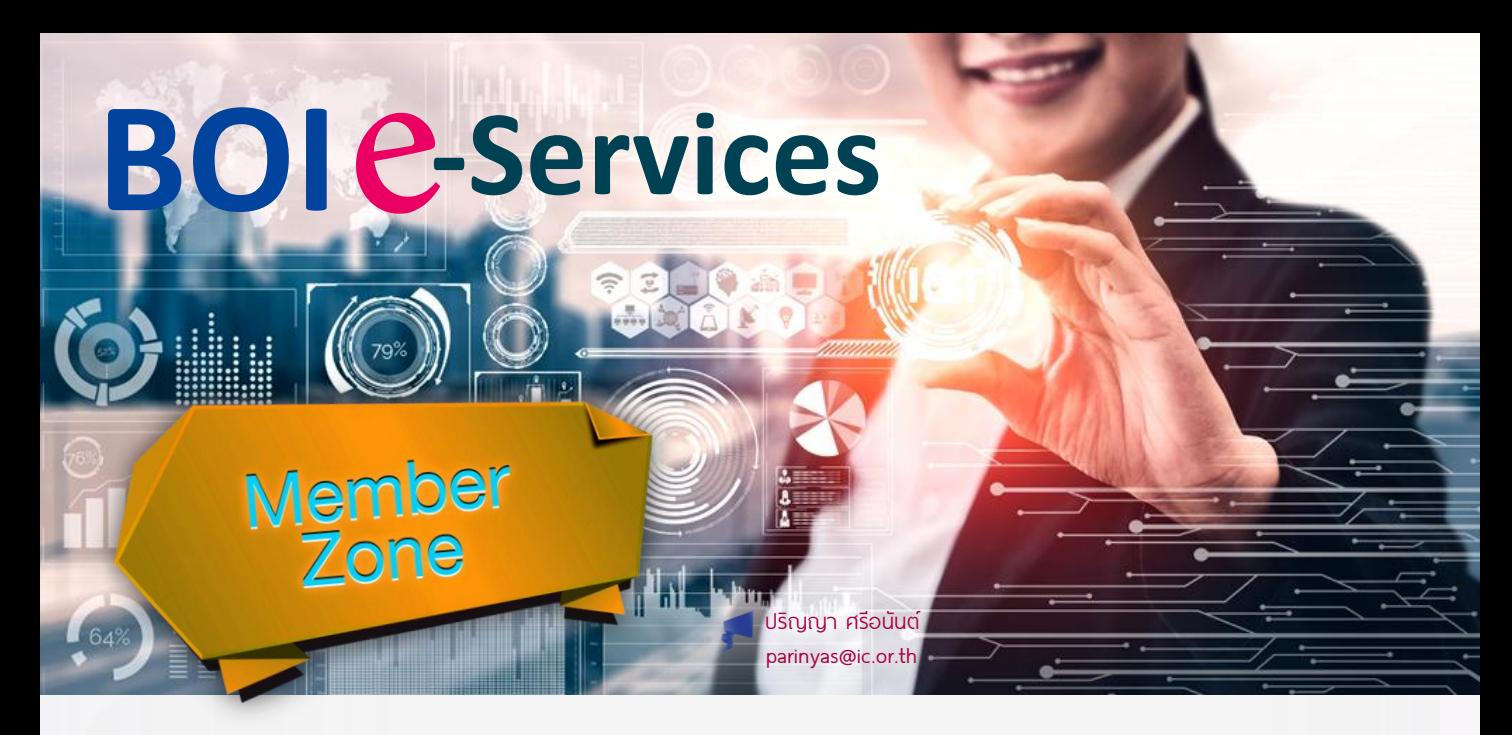

ในช่วงท่ีผ่านมา บีโอไอได้เปิดให้บริการออนไลน์ ในหลายส่วนงาน ได้แก่ ระบบสนับสนุนงานส่งเสริม การลงทุน (e-Investment) ระบบการขอใช้สิทธิและ ประโยชน์ยกเว้นภาษีเงินได้นิติบุคคลผ่านระบบ อิเล็กทรอนิกส์ (e-Tax) ระบบอิเล็กทรอนิกส์สำหรับ งานสิทธิประโยชน์ด้านเครื่องจักร (eMT) ระบบ อิเล็กทรอนิกส์สำหรับงานสิทธิประโยชน์ด้านวัตถุดิบ (RMTS) ระบบแจ้งพลการดำเนินการและความคืบหน้า โครงการ(e-Monitoring)ระบบตรวจสอบสถานภาพ เอกสารทางอินเทอร์เน็ต (Doc Tracking) ระบบ Single Window for Visa and Work Permit System ระบบค้นหาสิทธิและประโยชน์เบื้องต้น ระบบการขอ อนุญาตถือกรรมสิทธ์ิท่ีดินออนไลน์ (e-Land) ระบบขยายเวลานำเข้าวัตถุดิบและวัสดุจำเป็น ตามมาตรา 36 (Online) และระบบ e-Mail แจ้งเตือนให้บริษัทรายงานการดำเนินการตามเงื่อนไข ของโครงการ

นอกจากเหนือจากวัตถุประสงค์หลักในการ อ านวยความสะดวกให้แก่ผู้ใช้บริการแล้ว ระบบต่างๆ ท่ีมีการเปิดให้บริการตามท่ีกล่าวมาข้างต้นยังมีหน้าท่ี ในการเก็บรวบรวมข้อมลจากกระบวนการทำงาน ้ เพื่อนำข้อมูลเหล่านั้นไปสร้างนวัตกรรมบริการให้ สามารถบริการตอบสนองต่อนักลงทุนได้สะดวก รวดเร็ว แม่นยำ และมีประสิทธิภาพตรงตาม ความต้องการของนักลงทุนยิ่งขึน้

ในยุคท่ีมีการเปล่ียนแปลงทางเทคโนโลยีอย่างรวดเร็ว เทคโนโลยีดิจิทัลมีอิทธิพลและส่งผลต่อการพัฒนา เศรษฐกิจและสังคมของโลก เพื่อปฏิรูปประเทศไทยสู่การเป็น ดิจิทัลไทยแลนด์ (Digital Thailand) ท่ีสามารถสร้างสรรค์ และใช้ประโยชน์จากเทคโนโลยีดิจิทัลได้อย่างเต็มศักยภาพ ้รัฐบาลจึงกำหนดนโยบายและแผนงานที่ช่วยผลักดัน ให้มีการปรับเปล่ียนหน่วยงานภาครัฐสู่การเป็นรัฐบาลดิจิทัล

ส านักงานคณะกรรมการส่งเสริมการลงทุน (บีโอไอ) ในฐานะหน่วยงานภาครัฐท่ีมีบทบาทในการส่งเสริม การลงทุนได้มีการดำเนินการเพื่อตอบสนองนโยบาย ่ ของรัฐบาลให้สามารถนำเทคโนโลยีดิจิทัลที่เหมาะสมมาใช้ เพื่อรองรับการพัฒนาอุตสาหกรรมเป้าหมาย ด้วยการ ปรับเปล่ียนการบริการให้เป็นรูปแบบการบริการออนไลน์มาก ยิ่งขึ้น เพื่อยกระดับระบบบริการทางอิเล็กทรอนิกส์ของ ส านักงานฯให้มีความทันสมัย เพิ่มประสิทธิภาพในการ ท างาน และอ านวยความสะดวกให้แก่ผู้ใช้บริการตาม นโยบายรัฐบาลอิเล็กทรอนิกส์ รวมถึงการสร้างความพึงพอใจ ให้กับนักลงทุนในการขอรับการส่งเสริมการลงทุนมากยิ่งขึน้

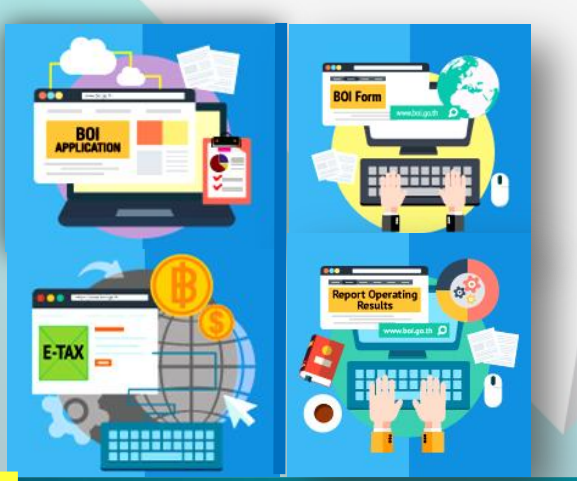

ทั้งนี้ สมาชิกสมาคมฯท่ีสนใจสมัครเข้าฟังการ บรรยายสามารถสมัครเข้าร่วมผ่านการลงทะเบียน ออนไลน์เพื่อสำรองที่นั่งได้ที่ http://icis.ic.or.th หรือ ผ่านทาง www.ic.or.th โดยสมาคมฯจะเริ่มเปิดให้ ลงทะเบียนเพื่อสำรองที่นั่งได้ตั้งแต่วันที่ 5-22 พฤศจิกายน พ.ศ.2562 และขอสงวนสิทธ์ิในการปิด รับสมัครลงทะเบียนเมื่อจำนวนผู้สมัครเข้าร่วมสัมมนา ้ครบจำนวน สอบถามรายละเอียดเพิ่มเติมได้ที่ แผนกลูกค้าสัมพันธ์และสื่อสารองค์กร โทรศัพท์ 0 2936 1429 ต่อ 202 (คุณจุฑารัตน์) ต่อ 203 (คุณเบญจวรรณ) E-mail: cus\_servive@ic.or.th, jutaratb@ic.or.th, benjawank@ic.or.th (@)

้จากที่กล่าวมาข้างต้น สมาคมฯเห็นถึงความสำคัญ ของข้อมูลเก่ีย วกับระบ บออนไลน์ต่างๆท่ีบีโอไอ เปิดให้บริการ (BOI e-Services) จึงจัดสัมมนาฟรีสมาชิก ครัง้ท่ี5/2562 ในหัวข้อ"BOI e-Services" เพื่อให้ความรู้ สร้างความเข้าใจ และเปิดโอกาสให้สมาชิกของสมาคมฯ ้ ซึ่งเป็นผู้ได้รับการส่งเสริมการลงทุนจากบีโอไอได้ซักถาม ้ประเด็นปัญหาที่เป็นข้อสงสัย เพื่อนำข้อมูลที่ได้รับไปใช้ใน การปฏิบัติงานได้อย่างถูกต้องตามหลักเกณฑ์ วิธีการ และเงื่อนไขที่บีโอไอกำหนดไว้ โดยการสัมมนาจะจัดขึ้นใน วันพุธท่ี 27 พฤศจิกายน พ.ศ. 2562 เวลา 13.00-16.30 น. ณ ห้องแคทลียา 1 โรงแรม รามา การ์เด้นส์

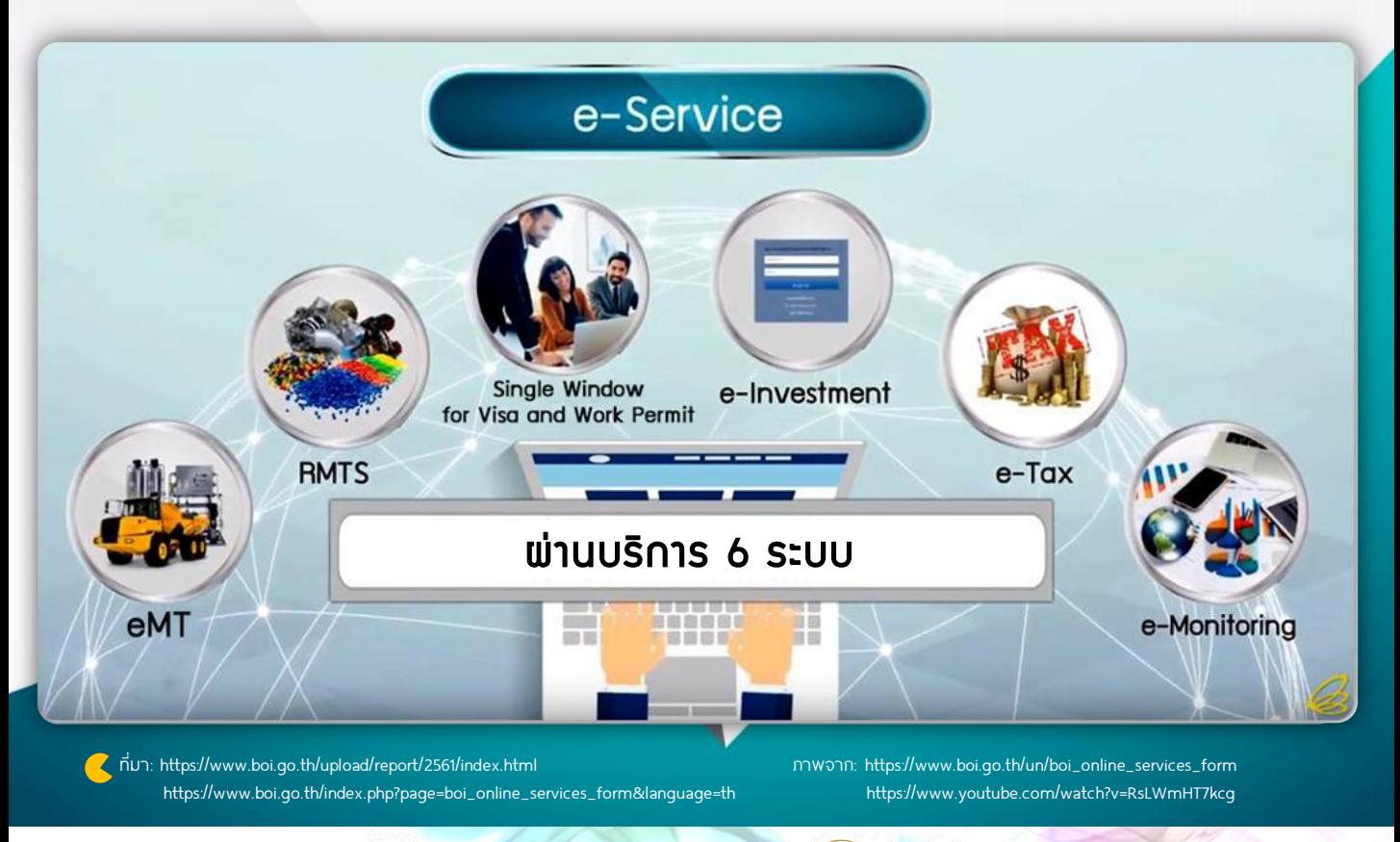

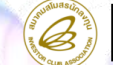

สมาคมสโมสรนักลงทุน ขอเชิญเข้าร่วมสัมมนา

## วิธีปฏิบัติเกี่ยวกับ ส่วนสูญเสียวัตถุดิบ

ส าหรับกิจการท่ีได้รับการส่งเสริมการลงทนุ

วันเสาร์ท่ี 16 พฤศจิกายน 2562 เวลา 09.00-12.00 น. โรงแรม แกรนด์ สุขุมวิท กรุงเทพฯ (ถนนสุขุมวิท ซอย 6) ส ม<sup>ิ</sup> ค ร ออนไลน์

icn

# สมดุลความคิด (**ลบ & บวก**) สายกลางสุความสำเร็จ

หนึ่งในคุณสมบัติของผู้ที่จะประสบความสำเร็จ ของหลายๆสำนักมักกล่าวว่า...

- ต้องหมัน่ คิดบวก
- มองโลกในแง่ดี
- ® เต็มที่กับสิ่งที่ทำ
- $\textcircled{2}$ ้ มั่นใจเสมอว่าฉันต้องทำได้

**INSPIRE MY** 

คุณสมบัติต่างๆข้างต้นล้วนถูกต้องสำหรับการ ท่ีใครสักคนจะไปสู่เป้าหมายท่ีตั้งไว้ เปรียบได้กับนักวิ่ง มาราธอนชาวเคนยา วัย 34 ปี "อีลิอุด คิปโชเก้" ท่ีสร้าง ประวัติศาสตร์การวิ่งมาราธอนในโครงการ Ineos 1.59 Challenge ท่ีกรุงเวียนนา ประเทศออสเตรีย

 อีลิอุด คิปโชเก้ ถือเป็นนักวิ่งมาราธอนคนแรก ท่ีสามารถท าลายสถิติการวิ่งมาราธอนระยะทางไกล 26.2 ไมล์ หรือ 42.2 กิโลเมตร ภายในเวลาไม่ถึง 2 ชั่วโมง ด้วยเวลา 1 ชัว่ โมง 59 นาที 40 วินาที ซ่ึงสถิติดังกล่าวสร้าง ความภาคภูมิใจให้แก่คิปโชเก้และทีมงานเป็นอย่างมาก

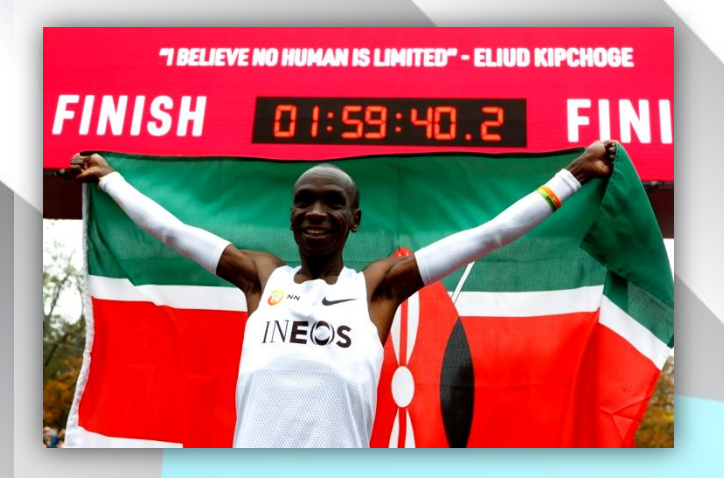

กว่าเขาจะมาถึงวันนี้ได้ต้องผ่านอุปสรรคในการ ฝึกฝนมามากมาย ไม่ว่าจะเป็นความท้อท่ีถาโถมจากการ ฝึกหนัก พัคนดถกเหยีดหยามว่าไม่มีทางทำได้ บวกกับ ความตัง้ ใจท่ีมากเกินไปจนกลายเป็นความกดดัน แต่เขา โชคดีท่ีสามารถค้นหาหนทางท่ีเหมาะสมให้แก่ตนเองได้ และพบกับความสำเร็จในที่สด

**SUCCESS** 

เส้าหลิน

หนทางท่ีว่าเหมาะสมคืออะไร?

### บางครั้งร่างกายก็ต้องการประจุลบ

- ความสุข ตรงข้ามกับ ความทุกข์
- ความส าเร็จ ตรงข้ามกับ ความล้มเหลว
- คิดบวก ตรงข้ามกับ คิดลบ

เปรียบดังประจุไฟฟ้ายังมีขั้วบวก-ขั้วลบ จึงจะเกิด เป็นกระแสไฟฟ้าท่ีส่องสว่างให้แก่ผู้คน หากไม่มีอย่างใด ้อย่างหนึ่งเกิดขึ้นย่อมส่งพลตรงข้าม นำมาซึ่งความมืดมิด… มนุษย์ก็เช่นกัน…

เมื่อเราหายใจเอาอากาศเข้าปอดสู่กระแสเลือด อากาศประจุไฟฟ้าลบจะประกบอนุมูลอิสระประจุบวก จากการเผาผลาญร่างกาย ท าให้เป็นกลาง ซ่ึงนอกจาก จะช่วยเพิ่มประสิทธิภาพระบบเผาผลาญของร่างกาย ยังช่วยล้างพิษและเสริมระบบภูมิคุ้มกัน

ในทางตรงกันข้าม ท่ีท่ีอากาศมีสัดส่วนประจุไฟฟ้าลบ น้อยแต่มีประจุบวกมาก เราจะรู้สึกเซ็ ง อ่อนล้า ปวดหัวง่าย หลายคนเกิดอาการภูมิแพ้ เพราะฝุ่นและมลภาวะต่างๆ ลอยฟุ้งอยู่ในอากาศท่ีเราหายใจเข้าไป เดาได้ไม่ยากว่า เป็นสภาพอากาศในห้องปิดท่ีเปิดแต่เครื่องปรับอากาศ ท าให้อากาศระบายไม่ดีอากาศในเมืองท่ีมีการจราจร ติดขัดแออัด รวมถึงอากาศแห้งแล้งต่อเนื่องยาวนาน

การคิดลบจึงถือว่ามีประโยชน์อยู่บ้างสำหรับการ ด าเนินชีวิต ไม่ว่าท่านจะเป็นนักวิ่ง นักธุรกิจ นักศึกษา พนักงานบริษัทเอกชน หรือประชาชนทั่วไป ล้วนแล้ว แต่ต้องด าเนินชีวิตอยู่บนความระมัดระวัง คือ

- **1. ไม่มั่นใจจนเกินไป** บางครั้งการทำอะไรอย่าง บ้าบิ่นหรือมุ่งท าอะไรเสียสุดโต่งโดยไม่สนใจ ค าวิจารณ์หรือกระแสตอบรับ เป็นเหตุให้ไม่ได้ เตรียมรับมือกับปัญหาท่ีอาจจะเกิดขึ้นอย่าง คาดไม่ถึง เมื่อผิดหวังจากการท่ีไม่สามารถ แก้ไขปัญหาได้ก็จะเกิดอาการช้ำใจมากกว<mark>่</mark>า คนอื่นเป็นพิเศษ ดังนัน้ เราจึงควรถ่อมตน ไม่มั่นใจ ้จนกลายเป็นอวดดี มีแผนสำรอง และรับฟัง คำแนะนดีๆที่จะช่วยให้สิ่งที่เรากำลังทำอยู่ สมบรณ์มากยิ่งขึ้น
- 2. รู้ข้อจำกัด และกำลังของตนเอง ไม่รับปาก ท าอะไรให้ใครซะทุกเรื่อง เพราะกลัวการไม่เป็น ที่ยอมรับ ไม่ทำเกินกำลังจนเพิ่มทุกข์ ให้กับ ตนเอง ลองปฏิเสธให้เป็นเพื่อผลลัพธ์ท่ีดีกว่า
- 3. คาดหวังให้น้อยลงสักนิด ยอมรับความจริง อย่างมีสติเพราะถ้าเรามองทุกอย่างเป็นบวก เกินไป อาจท าให้ไม่เข้าใจวิถีของธรรมชาติ ที่เกิดขึ้น
- 4. มองบางสิ่งให้เป็นลบเพื่อผลลัพธ์ท่ีชัดขึ้น ซ่ึงจะท าให้เราสามารถรับรู้ถึงปัญหาได้อย่าง ถ่ีถ้วน และมองเห็นปัญหาท่ีอาจเกิดขึ้นได้ใน อนาคตจากการคิดล่วงหน้าในการวางแผน และการเตรียมรับมือ

การคิดล<sub>ิ</sub>บในบางครั้งจะช่วยทำให้เกิด ความรอบคอบ ไม่ให้เกิดความพลัง้พลาด แต่ก็ควรอยู่ ในขอบเขตของการคิดลบแบบไม่หวาดระแวงจนเกินไป โดยให้เริ่มต้นมองว่า (1) ปัญหาและอุปสรรคเป็นเรื่อง ธรรมดา (2) มองมุมบวกของปัญหาและอุปสรรคว่า อาจมีข้อดีท่ีซ่อนอยู่ เช่น ถ้ามองปัญหาอุปสรรคต่างๆ เป็นดั่งหนามทุเรียน แต่เมื่อพ่าเปลือกทุเรียนสำเร็จย่อมได้ ลิ้มรสหวานของเนื้อทุเรียน เป็นต้น (3) ทำอะไรบางอย่าง ที่สร้างสรรค์และเกิดประโยชน์ คือ นำสิ่งที่ได้จากการ มองลบมาทำการปรับปรงและวางแผนป้องกันให้เกิด ปัญหาอุปสรรคน้อยลง หรือไม่เกิดอีกเลย

ลอง! ค้นหาทางสายกลางในแบบฉบับของท่าน แล้วก้าวต่อไปให้ถึงเป้าหมายที่ต้องการ $(\widehat{\mathscr{Q}})$ 

ภาพจาก: https://www.matichon.co.th/sport/sportscoop/ news\_1711106 https://www.smethailandclub.com/trick-3289 id.html

# ์ คำถามกับงานส่งเสริมการลงทุน<br>พพพ.faq108.co.th

และสิทธิประโยชน์ในรูปแบบกระดานสนทนา แหล่งรวบรวมข้อมูลเกี่ยวกับงานส่งเสริมการลงทุน ข้อมูลการติดต่องาน BOI และ IC แจ้งข้อมูล ข่าวสาร และแลกเปลี่ยนความคิดเห็น

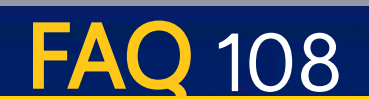

# ไม่พลาด !! ส งตรงถ ึ งปลายนิ้ วค ณ ทุกข่าวสารสำคัญ

# **Add friends** พิมพ์ @ หน้าชื่อ ID ด้วยนะคะ **@ investorclub**

# IC จะส่งข่าวสารอัพเดท ติดตามกันต่อไปนะคะ ไปถึงคุณอีกมากมาย

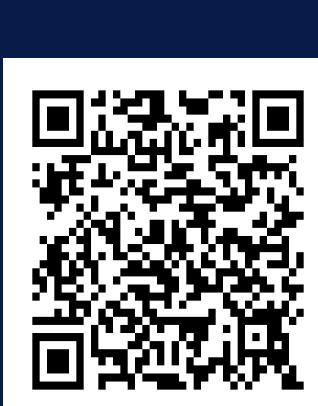

## ท ี ส าค ั ญ...อย่าลืมบอกต่อ  $\overline{\phantom{a}}$ และแนะนำเพื่อนเข้ามาด้วยกันนะ!!

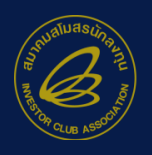

สมาคมสโมสรนักลงทน estor Club Association

### ระบุประเภทเครื่องจักรพิดในบัญชีรายชื่อเครื่องจักร Mayureen@ic.or.th

- Q : ในกรณีท่ีบริษัทขออนุมัติบัญชีรายการเครื่องจักรไปแล้ว เมื่อตรวจสอบภายหลังพบว่า บริษัท ใส่ประเภทเครื่องจักรบางรายการผิด บริษัทจะสามารถด าเนินการแก้ไขให้ถูกต้องได้หรือไม่ และต้อง ด าเนินการอย่างไร (ตัวอย่างเช่น SLOPE BARREL ตอนขออนุมัติบัญชีรายการเครื่องจักรระบุ ประเภทไว้เป็น "เครื่องจักร" แต่ท่ีถูกต้อง SLOPE BARREL ต้องระบุประเภทเป็น "อะไหล่ เครื่องจักร")
- A : กรณีต้องการแก้ไขให้ถูกต้อง หากบริษัทยังไม่ได้ใช้สิทธิประโยชน์สั่งปล่อยเครื่องจักร (อะไหล่) รายการนั้น ให้ยื่นขอยกเลิกรายการเครื่องจักรก่อน จากนั้นให้ยื่นขออนุมัติใหม่ในบัญชี รายการอะไหล่ แต่หากใช้สิทธิประโยชน์สั่งปล่อยเครื่องจักร (อะไหล่) รายการนั้นไปแล้ว ้จะยกเลิกรายการเครื่องจักรนั้นไม่ได้ และในกรณีนี้บริษัทจะยื่นขออนุมัติเป็นชื่ออะไหล่ไม่ได้ด้วย เนื่องจากระบบ eMT Online จะล็อกไม่ให้บริษัทยื่นขอชื่ออะไหล่โดยใช้ชื่อที่ซ้ำกับชื่อเครื่องจักร

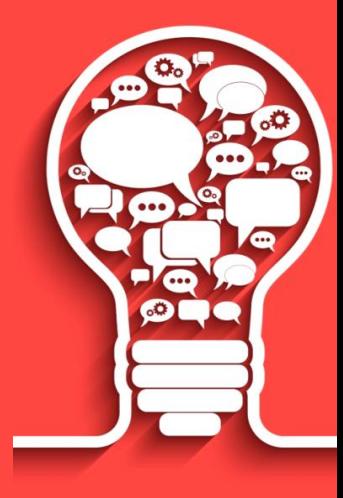

มยุรีย์ งามวงษ์ mayureen@ic.or.th

ติดตาม FAQ 108 คำถามกับงานส่งเสริมการลงทน ได้ทาง www.faq108.co.th

" เราต้องไม่คิดเอาเปรียบเขา คือเสียเปรียบนิดหน่อยไม่เป<mark>็</mark>นไร เราต้องการขายในระยะยาว ตรงนลี้ ่ะทที่ าให้เราได้ ใจจากลูกค้าของเรา J 5

คุณศุภลักษณ์ อัมพุ ช ประธานกรรมการบริหาร บริษัท เดอะมอลล์ กรุ๊ป จำกัด

## สมัครสมาชิก จดหมายข่าว ICN

## โดยไม่เสียค่าใช้จ่าย คลิก **www.ic.or.th**

สอบถามข้อมูลเพิ่มเติม โทร 0 2936 1429 ต่อ 201 **1 โทรสาร 0 2936 1441** 

**Join Now** 

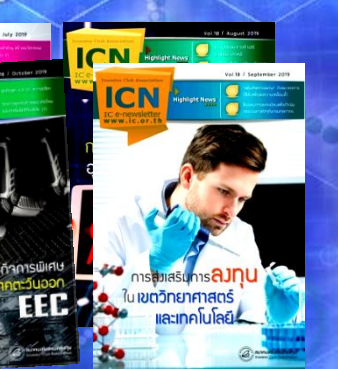

ท่ีมา>> http://www.koratstartup.com/special-interview-ศุภลักษณ์-อัมพุช/

ภาพจาก>> https://www.tidkhao.com/ติดข่าวไทย/127228/

**FAQ** 

Think about it

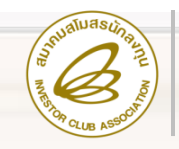

### สมาคมสโมสรนักลงทุน บริการจัดหลักสูตร

# IN-HOUSE TRAINING

ประหยัดค่าใช้จ่าย

 $\boxtimes$  ออกแบบเนื้อหาเฉพาะองค์กร $\blacksquare$ 

### **แนะนำหลักสูตรด้านการส่งเสริมการลงทุน**

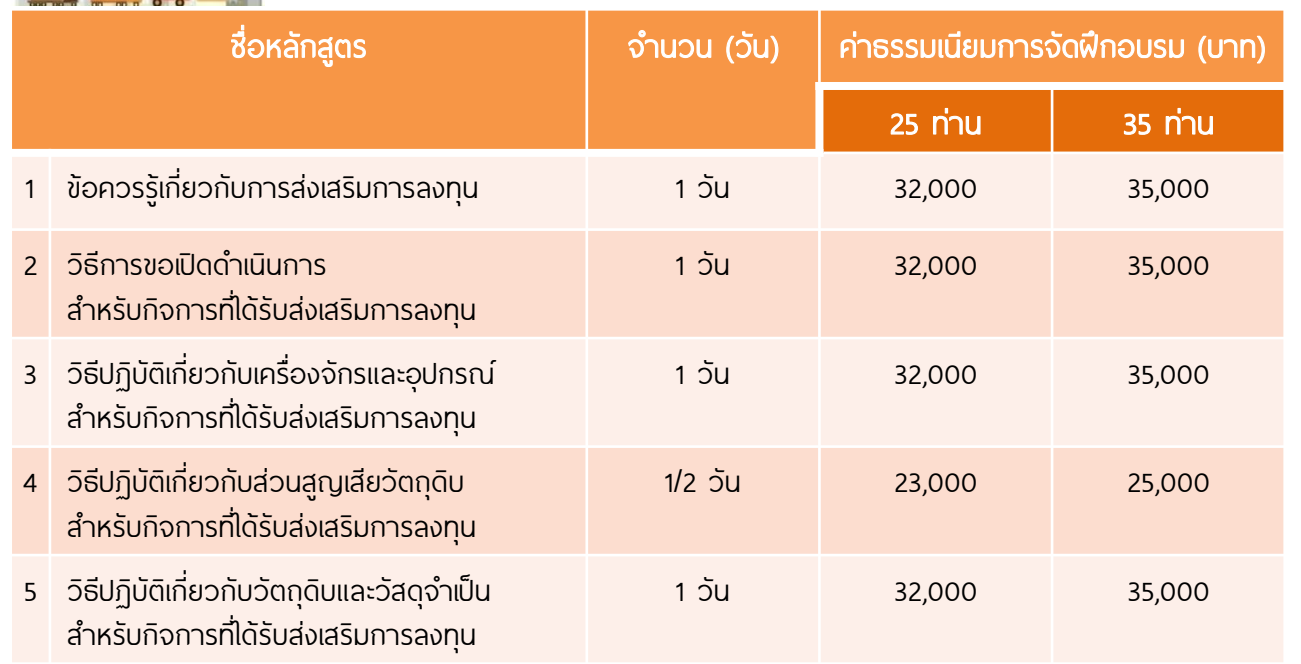

### หมายเหตุ :

- อัตราค่าธรรมเนียมรวมค่าวิทยากร เอกสารการฝึกอบรม ค่าเดินทาง และค่าดำเนินการ
- **ไม่รวม**ภาษีมลค่าเพิ่ม 7% และค่าที่พัก (ถ้ามี)
- อัตราค่าธรรมเนียมที่ระบุในเอกสาร เป็นอัตราประมาณการ ซ่ึงอาจมีการเปลี่ยนแปลงตามความเหมาะสม ขึ้นอยู่กับ รูปแบบการฝึกอบรม จำนวนผู้เข้าอบรม ประเภทวันที่จัดงาน จำนวนวัน พื้นที่จัดงาน รายละเอียดเพิ่มเติมของเนื้อหา และอื่นๆ
- สมาคมขอสงวนสิทธิห้ามบันทึกภาพและ/หรือเสียงในการอบรมทุกหลักสูตรทุกกรณี
- $\bullet$  ค่าใช้จ่ายในการฝึกอบรมสามารถหักลดหย่อนภาษีได้ 200 $\%$

### สอบถามรายละเอียดเพิ่มเติม

 0 2936 1429 ต่อ 207 โทรสาร 0 2936 1441-2 e-mail : is\_inhouse@ic.or.th website : www.ic.or.th

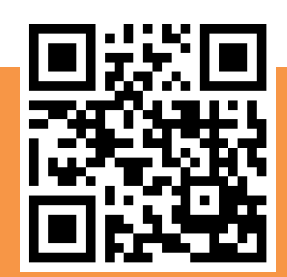

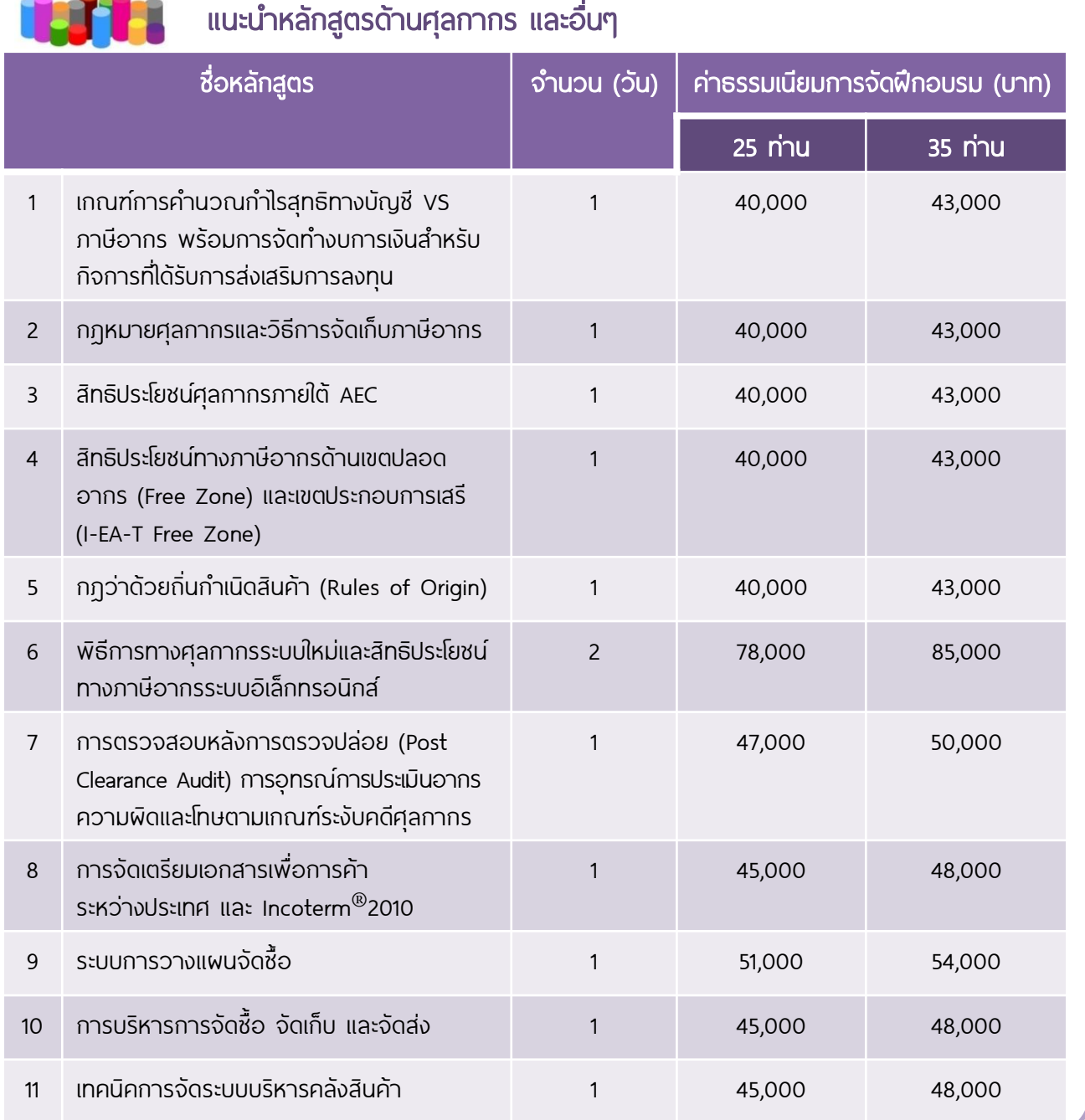

## และอีกหลากหลายหลักสูตร เพื่อพัฒนาองค์กร และบุคลากร

- หลักสูตรด้านบริหารการผลิต อาทิ 5ส TPM TQM Kaizen
- หลักสูตรด้านบัญชีและภาษี
- หลักสูตรด้านการนำเข้า-ส่งออก
- หลักสูตรด้านกฎหมาย อาทิ กฎหมายเพื่อการค้า ระหว่างประเทศ
- หลักสูตรด้านโลจิสติกส์และซพั พลายเชน
- หลักสูตรด้านบริหารจัดการองค์กร (Management)
- หลักสูตรด้านการบริหารทรัพยากรบุคคล (Manpower)
- หลักสูตรด้านการตลาด (Marketing)
- ฯลฯ

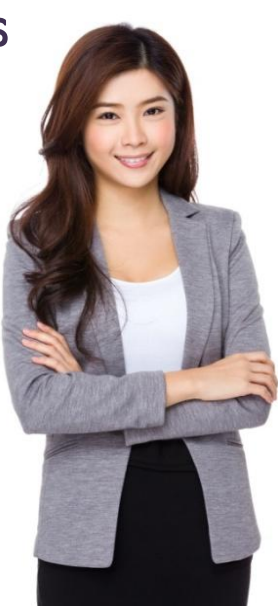

.<br>Knowledge<br>DPPING

## ตารางสัมมนาประจ�ำเดือน พฤศจิกายน - ธันวาคม 2562

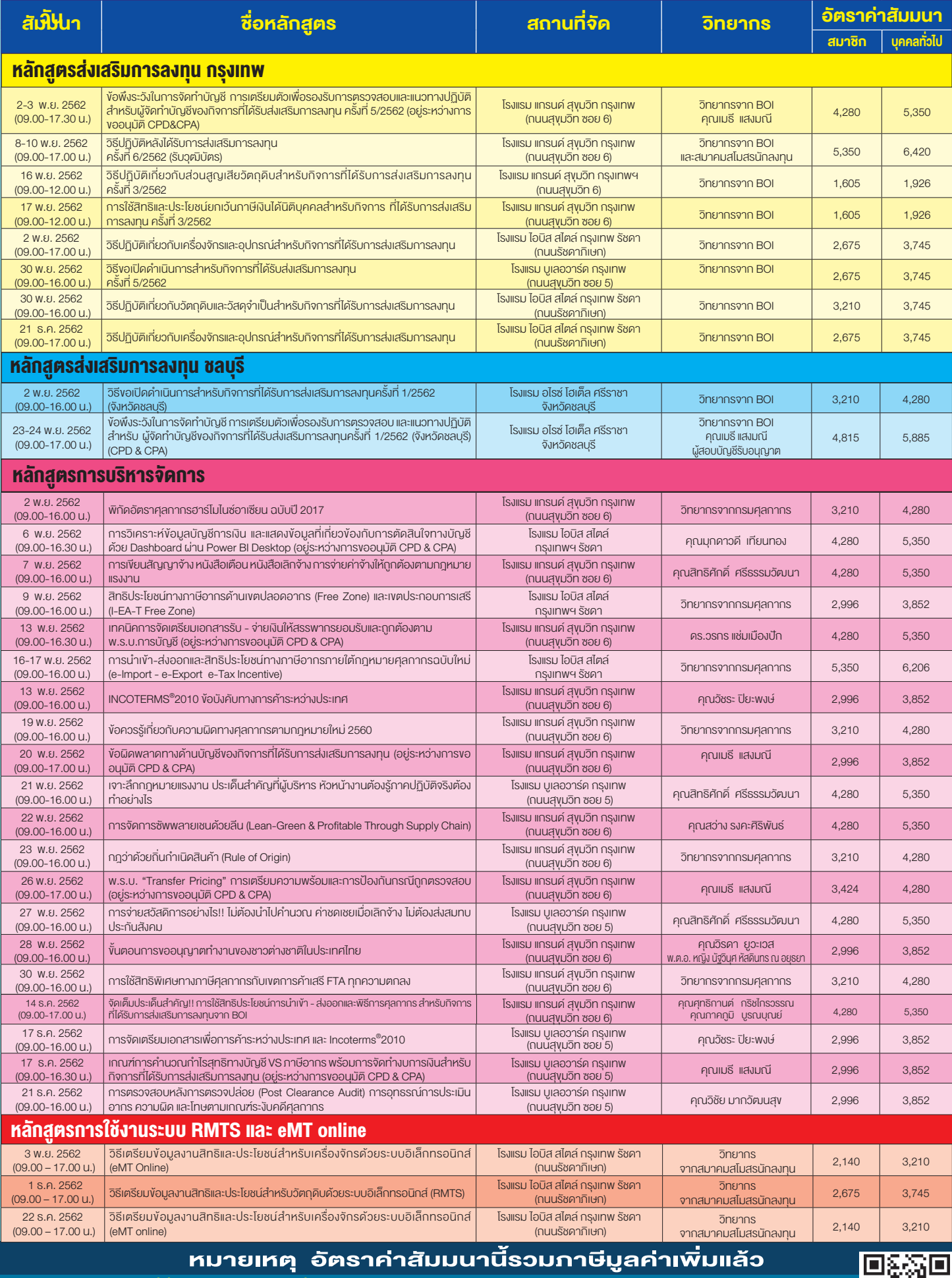

สนใจสำรองที่นั่งเข้าร่วมสัมมนาได้ที่ คุณวิลาสินี, คุณกาญจนา, คุณศิริรัตน์, คุณชาตรี แผนกฝึกอบรมและบริการนักลงทุน โทรศัพท์ 0-2936-1429 ต่อ 205, 206, 207, 209 โทรสาร 0-2936-1441 E-mail : is-investor@ic.or.th หรือ ดูรายละเอียดเพิ่มเติมได้ที่ www.ic.or.th

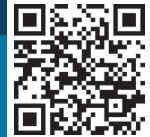